## UNIVERSIDADE DO VALE DO RIO DOS SINOS - UNISINOS CIÊNCIAS ECONÔMICAS MBA EM ADMINISTRAÇÃO DA TECNOLOGIA DA INFORMAÇÃO

## RAFAEL KONRATH DA SILVEIRA

## ESTUDO DE CASO EM CUSTEIO E RETORNO SOBRE INVESTIMENTO EM PROJETOS DE SOFTWARE

São Leopoldo 2012

## RAFAEL KONRATH DA SILVEIRA

# ESTUDO DE CASO EM CUSTEIO E RETORNO SOBRE INVESTIMENTO EM PROJETOS DE SOFTWARE

Projeto apresentado à Universidade do Vale do Rio dos Sinos como requisito parcial para a obtenção do grau de Bacharel em MBA em Administração da Tecnologia da Informação.

Orientador: Prof. Dr. Oscar Rudy Kronmeyer Filho

São Leopoldo 2012

## **LISTA DE ILUSTRAÇÕES**

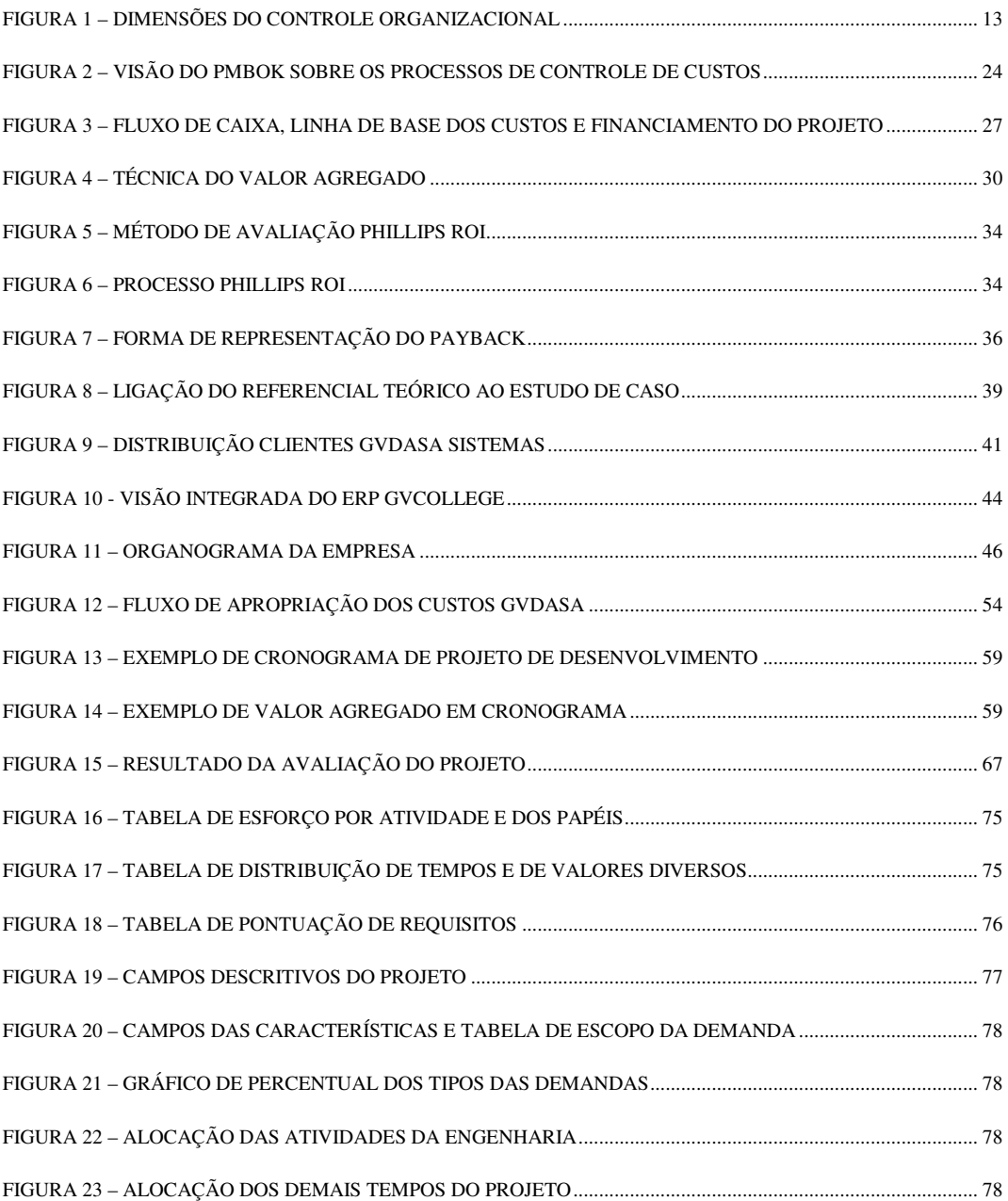

## **SUMÁRIO**

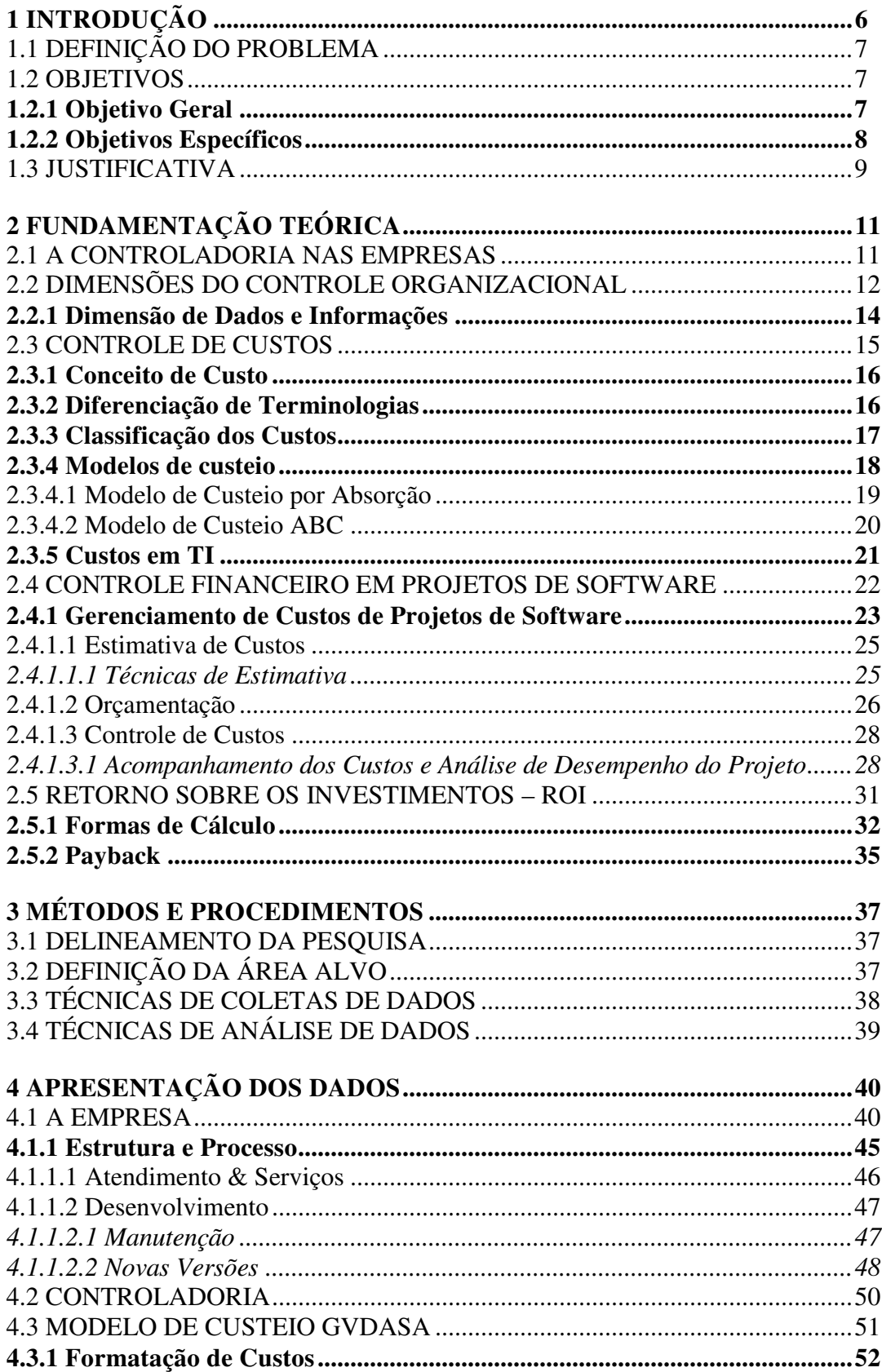

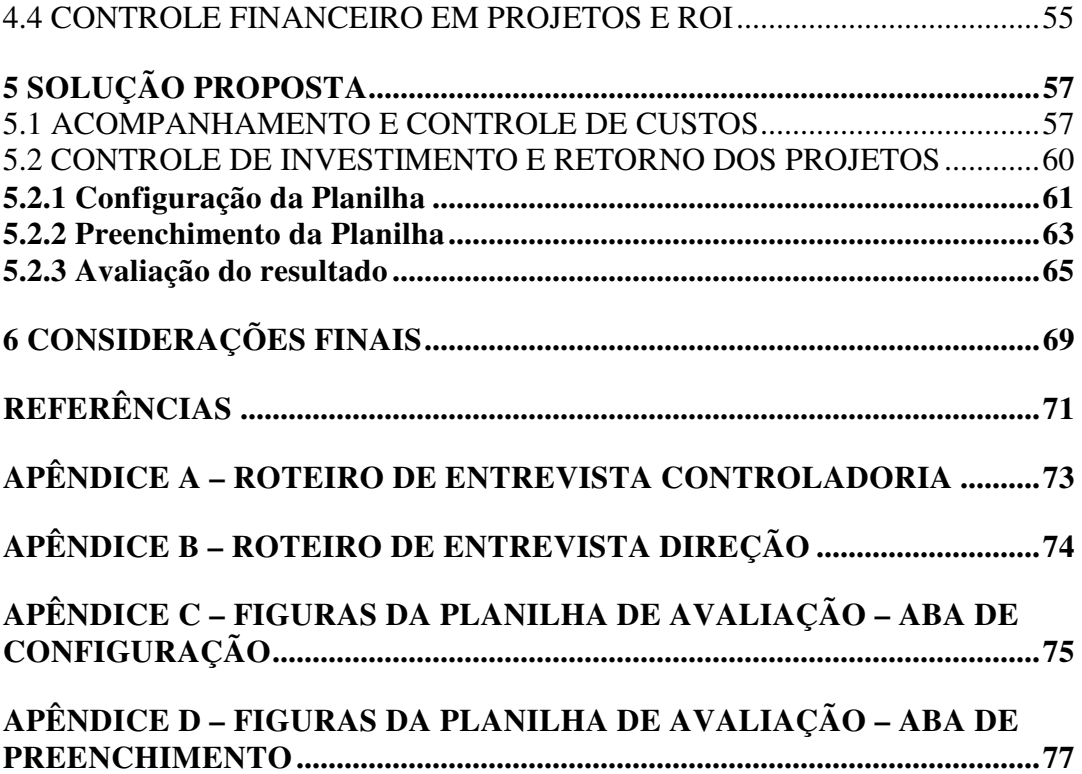

## **1 INTRODUÇÃO**

Nos últimos anos temos visto o mercado de produtos de software passar por grandes transformações. A concorrência se tornou acirrada e os grandes players se tornaram maiores ainda, comprando empresas, anexando outras, compondo grandes grupos e buscando mercados antes fora de suas intenções. O grande diferencial não se encontra mais nos produtos, esses acabaram por se tornar commodities, já que as soluções oferecidas trazem sempre o melhor da tecnologia e basicamente abordagens similares. O diferencial agora está nos serviços e no relacionamento com os clientes. Nesse aspecto, as empresas tem perseguido fatores que promovam diferenciações e que possam trazer vantagens competitivas.

É necessário estar atento ao mercado, procurando antecipar oportunidades e reduzir ameaças, mas mais do que nunca, também fazer o tema de casa, trabalhando seus pontos fracos e explorando seus pontos fortes.

Dessa maneira, é cada vez maior a demanda por produzir software de uma forma rápida e econômica, com o menor custo possível, contribuindo para que os projetos de Desenvolvimento aconteçam de forma controlada em suas linhas base de esforço, tamanho e custo.

O presente trabalho vem ao encontro dessa demanda, propiciando o estudo de caso para avaliação de custeio, retorno sobre investimento e payback no desenvolvimento de projetos de software da empresa Gvdasa Sistemas.

A Gvdasa Sistemas é uma empresa de desenvolvimento, com 24 anos de atuação na área de tecnologia, com sede no Polo Tecnológico de São Leopoldo. Ao longo de toda sua história sempre trabalhou com o foco voltado ao desenvolvimento de produtos de software.

### 1.1 DEFINIÇÃO DO PROBLEMA

A TI desde sempre, tem se ocupado com o desenvolvimento de ferramentas e produtos de software, que auxiliam a gestão e o controle de produção de vários setores, tanto da indústria bem como da própria área de serviços. A problemática com o passar do tempo, é como a própria TI pode medir e controlar seus custos de produção, já que trata com ativos intangíveis e mesmo o resultado de seu trabalho, carece de vários estudos encima do processo produtivo de cada empresa, para que também seja possível de ser mensurado.

Da mesma forma hoje, a Gvdasa Sistemas carece de controle sobre sua produção de software, em termos de retorno financeiro sobre seus projetos e o payback dos investimentos realizados pela empresa, a cada nova versão liberada de seu produto. Existe um aporte financeiro para movimentar o setor mensalmente, mas não há forma de medir a rentabilidade direta e mesmo o aproveitamento desse aporte a cada novo projeto de versão de produto.

#### 1.2 OBJETIVOS

### **1.2.1 Objetivo Geral**

Este trabalho tem por objetivo, definir modelo e processo de avaliação dos custos de projetos de desenvolvimento de software, englobando desenvolvimento de novas

funcionalidades e melhoria de funcionalidades existentes, no setor de Desenvolvimento da empresa Gvdasa Sistemas, resultando na possibilidade de medição e avaliação do investimento e payback sobre esses projetos.

### **1.2.2 Objetivos Específicos**

Para alcançar o objetivo geral do trabalho, serão elencados e estudados alguns aspectos relacionados ao custeio de projetos de software, tendo como base, avaliação de um caso real a partir da empresa Gvdasa Sistemas.

Os objetivos específicos deste trabalho são:

- Avaliar modelo atual de levantamento de custos do setor de Desenvolvimento da empresa, definindo o custo real hora/homem, incluindo todos os custos diretos e indiretos da área, fazendo a diferenciação de acordo com as etapas da engenharia determinadas no setor (análise, programação e testes);
- Permitir avaliar para cada projeto de desenvolvimento ou melhoria de produto qual o seu custo projetado, a partir da especificação da demanda;
- Definir as características do novo processo de medição e avaliação de investimento financeiro dos projetos de software no desenvolvimento de novas versões de produto de software;
- Permitir, a partir da informação de receita direta pelo qual a encomenda será negociada com o cliente, avaliar se o projeto é auto sustentável, ou depende de receitas futuras para alcançar o ponto de equilíbrio.

#### 1.3 JUSTIFICATIVA

Não só as empresas de software mas qualquer outra empresa, que busca rentabilidade sobre as suas operações, precisa ter exatidão em suas medições de seus processos fim. Para isso, além de um controle de custo apurado, precisa uma metodologia muito clara de avaliação da rentabilidade e retorno de seus projetos, que possa ser utilizada como artefato auxiliador ao processo de tomada de decisão, indicando a viabilidade ou não das ações do setor de Desenvolvimento de Software.

Conforme comentado anteriormente, com o mercado de software acirrado, com concorrentes cada vez mais fortes e com políticas agressivas e o software transformado em commodities, todo o valor de investimento e custo em torno da operação das empresas de software, precisa estar sob controle e toda informação que possa auxiliar, indicando caminhos e agregando segurança para tomada de decisões mais acertadas, é de valor inestimável. De acordo com (DRUCKER, 1998), as empresas não terão outra alternativa senão basear todas as suas atividades em informações, fazendo com que a estratégia de competição, resulte na capacidade da empresa captar as necessidades de mercado e desenvolver rapidamente produtos ou serviços para atendê-las.

Este trabalho pretende ao longo de seis capítulos propor metodologia, que focada exclusivamente no case Gvdasa Sistemas, irá trazer artefatos que vem ao encontro dessa necessidade, possibilitando à empresa forma de obter informações prévias e visibilidade sobre a avaliação de custos, ponto de equilíbrio e retornos financeiros, sobre seus projetos de Desenvolvimento de Software.

Os capítulos estarão assim distribuídos:

• no capítulo dois será trazida a fundamentação teórica, que tem por objetivo dar embasamento teórico aos assuntos abordados ao longo do trabalho;

- nos capítulos três e quatro estarão sendo tratados o método de pesquisa e a apresentação dos dados coletados, respectivamente;
- no capítulo cinco, será discutida a proposição de solução para a metodologia e artefatos de avaliação financeira dos projetos de software;
- no capítulo seis serão apresentadas as considerações finais e principais conclusões do trabalho apresentado.

## **2 FUNDAMENTAÇÃO TEÓRICA**

## 2.1 A CONTROLADORIA NAS EMPRESAS

Nos dias de hoje, administrar empresas, independente de sua área de atuação, tem se tornado algo cada vez mais desafiador. Turbulências e crises mercadológicas como temos visto nos últimos tempos, globalização, acesso irrestrito e imediato às informações, entre outros fatos, tem contribuído para transformar a gestão de uma empresa em algo que cada vez mais depende da assertividade e velocidade das decisões. Não há mais espaço ou tempo para erros. A concorrência se apresenta mais acirrada e a disputa por mercados se dá de forma muito mais agressiva.

Para que as empresas busquem diferencias, um aspecto fundamental e que dará o embasamento necessário, deve ser sempre a busca pelo melhor entendimento dos fatores que tornarão o ambiente empresarial mais claro e aberto para seus administradores. A obtenção e a gestão da informação passa a ser o fator que muitas vezes determina a vida e a morte das empresas.

Segundo (CATELLI, 1999), já são de longa data as críticas e debates quanto à ineficiência da Contabilidade tradicional, no aspecto de suprir os gestores com informações úteis e em tempo hábil.

Indo ao encontro dessa necessidade, surge o enfoque da Controladoria dentro das empresas, que acaba por transformar-se numa evolução natural da Contabilidade. Ainda de acordo com (CATELLI, 1999), a Controladoria não se trata de método voltado ao como fazer, mas descreve-a com duas características básicas: primeiro como responsável pelo estabelecimento da base de conhecimento conceitual e segundo como órgão administrativo responsável pela implantação de sistemas de informação.

#### Conforme (CATELLI, 1999, p.370), a controladoria

*É responsável pelo estabelecimento das bases teóricas e conceituais necessárias para a modelagem, contrução e manutenção de Sistemas de Informações e Modelo de Gestão Econômica, que supram adequadamente as necessidades informativas dos gestores e os induzam durante o processo de gestão, quando requerido a tomarem decisões.* 

Da mesma forma, para (REGINATO, 2007, p.2) a controladoria tem a função de

*Promover a eficácia das decisões, monitorando a execução dos objetivos estabelecidos, investigando e diagnosticando as razões para a ocorrência de eventuais desvios entre os resultados alcançados e os esperados, indicando as correções de rumo, quando necessárias, e, principalmente, suavizando para os gestores as imponderabilidades das variáveis econômicas, através do provimento de informações sobre operações passadas e presentes e de sua adequada comunicação, de forma a sustentar a integridade do processo decisório.* 

## 2.2 DIMENSÕES DO CONTROLE ORGANIZACIONAL

Com o crescimento natural da empresa, seus proprietários, empreendedores, gestores em geral, começam a distanciar-se de onde as coisas realmente acontecem no ambiente da organização. Aos poucos, perdem contato com a operação, que é o motor que move a empresa para seu objetivo maior. Conforme já citado, nesse ponto que a Controladoria começa a demonstrar seu valor. Através do controle organizacional, a alta administração busca os meios onde a criação de procedimentos, padrões de comportamento e indicadores de resultado, além da forma de medição e controle destes, irão contribuir para a eficácia dos resultados da organização.

Segundo (REGINATO, 2007), o controle organizacional pode ser melhor avaliado e entendido quando dividido em três dimensões:

- Dimensão de Controle de Gestão;
- Dimensão de Controle de Dados e Informações;
- Dimensão de Controles e Procedimentos Internos.

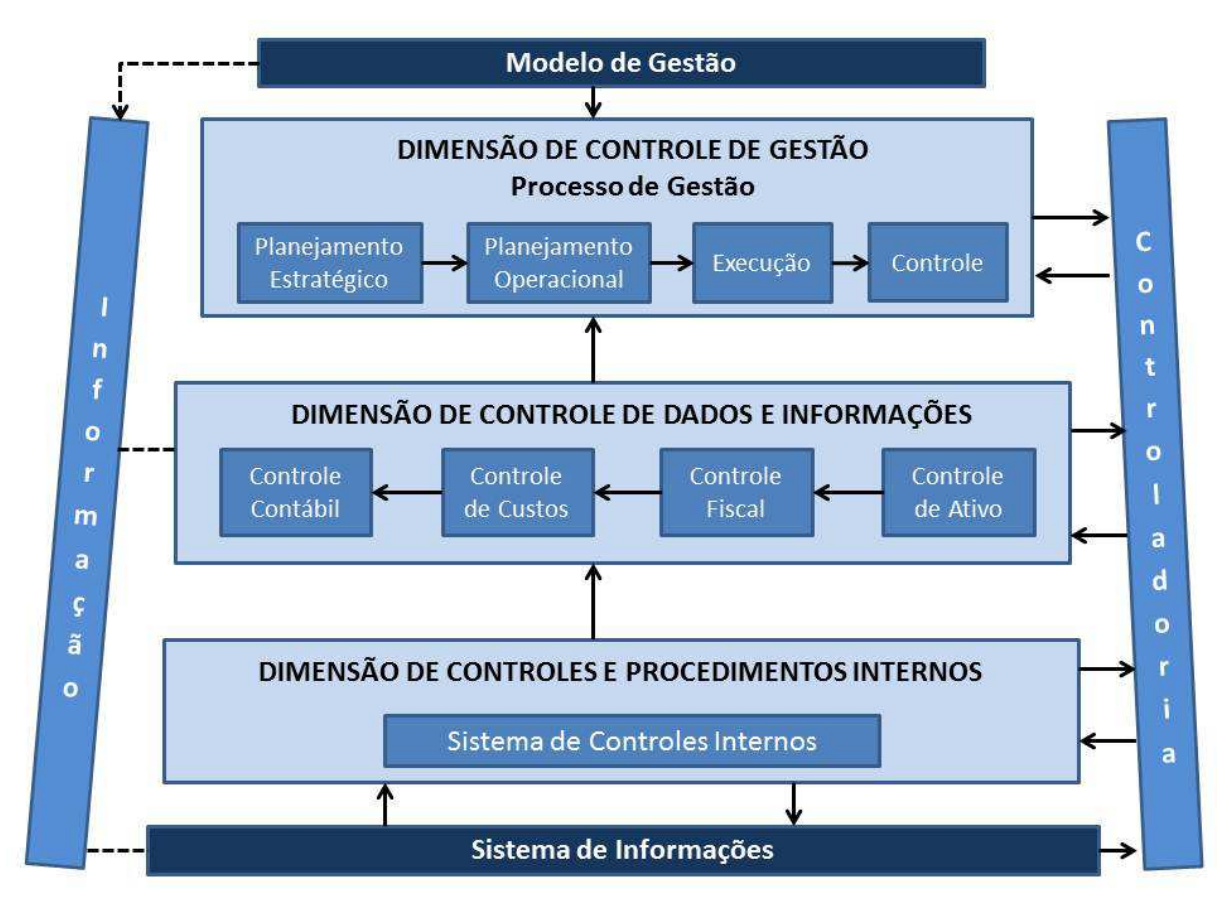

**Figura 1 –** Dimensões do Controle Organizacional **Fonte** - (REGINATO, 2007)

A primeira dimensão, a de Controle de Gestão, é a dimensão representada pelo processo decisório, onde são elaborados os planos da empresa, a nível estratégico e operacional, além de suas fases de controle e de execução. É o nível onde são tomadas as decisões, que se traduzem mais tarde nos resultados obtidos pela organização.

A dimensão de Controle de Dados e Informações, é a que fornece o embasamento para que a Controladoria seja capaz de exercer suas atividades de forma plena. É representada pelos sistemas de informação da organização, incorporando componentes de bancos de dados das várias áreas da empresa.

A terceira e última dimensão, Controles e Procedimentos Internos, trata justamente de garantir a acuracidade e relevância das informações a serem produzidas, e avaliadas na dimensão anterior. Simplesmente produzir e reter informações não tem relevância por si só, elas precisam ser íntegras e refletir os eventos que dizem respeito às atividades da empresa.

#### **2.2.1 Dimensão de Dados e Informações**

Conforme mencionado, é na dimensão de controle de Dados e Informações, onde a Controladoria busca todo o embasamento para execução de seu trabalho. De acordo com (REGINATO, 2007), essa dimensão possui quatro controles principais:

- Controle Contábil: diz respeito à visão contábil e todas as informações geradas e mantidas por esse sistema. Organiza e recebe informações de todas as áreas da empresa e procura transformá-las em informações econômicas e financeiras, oferencedo aos gestores, condições de avaliação da saúde da organização;
- Controle Fiscal: proporciona uma visão sob os aspectos tributários relacionados com a empresa. Garante à área de Controladoria, condições de monitoramento sob cálculos de impostos, avaliação de legislação vigente e atendimento de seus preceitos, orientação para busca de possíveis reduções de cargas tributárias, etc;
- Controle de Ativo: mantém seu foco sob todos os bens e direitos de propriedade da organização, ou seja, é responsável pelo controle de toda a estrutura patrimonial da empresa;
- Controle de Custos: controla o uso de recursos diretos e indiretos, utilizados pela empresa para fabricação de seus produtos ou disponibilização de seus serviços, possibilitando sua mensuração física e monetária. A Controladoria não só define os métodos de custeio utilizados, como assegura que esse controle esteja indo ao encontro dos planos traçados pela alta administração da organização.

### 2.3 CONTROLE DE CUSTOS

O controle de custos é o alicerce para qualquer controle financeiro dentro de uma empresa com fins lucrativos, seja ela de qualquer área e produza um produto ou serviço de qualquer tipo. Através de um controle otimizado, a empresa pode alcançar resultados mais expressivos, além de ter boa visibilidade sobre sua lucratividade e formação de seu preço de venda, indo ao encontro dos planos da administração da organização.

Para realização de tais controles existe segmento específico dentro da contabilidade, chamada contabilidade de custos, que irá gerar base para as informações necessárias à Controladoria.

Inicialmente a contabilidade de custos fora utilizada amplamente no meio industrial, já que nasceu deste, em plena Revolução Industrial, no século XVIII, onde, com o advento de novas máquinas e invenções, e principalmente processos automatizados, passou-se de uma produção artesanal para produção em massa.

Nos dias de hoje suas terminologias e conceituações, são aplicáveis inclusive às empresas de serviços, em função da similariedade das situações abordadas, principalmente naquelas que trabalham por projetos.

## **2.3.1 Conceito de Custo**

De acordo com (MARTINS, 2010, p. 25), custo é um gasto relativo a um bem ou serviço utilizado na produção de outros bens ou serviços.

Da mesma forma, segundo (PADOVEZE, 2003, p.4), custo pode ser definido genericamente como sendo a mensuração econômica dos recursos (produtos, serviços e direitos) adquiridos para a obtenção e a venda dos produtos e serviços da empresa.

Conforme os conceitos apresentados, o custo sempre é apontado em valores monetários e serve como ponto de partida para a formação de preço de venda de qualquer produto ou serviço ofertado pela empresa.

#### **2.3.2 Diferenciação de Terminologias**

Muito frequente no meio financeiro, principalmente às pessoas que não atuam diretamente dentro das áreas contábeis, é a confusão de conceitos entre outras terminologias próprias dentro dos processos e metodologias de custeio.

Baseado em (MARTINS, 2010), temos esses principais conceitos explicados abaixo:

- Gasto: compra de um produto ou serviço qualquer, que gere desembolso para a entidade – desembolso esse por entrega ou promessa de entrega de ativos, normalmente dinheiro;
- Desembolso: pagamento resultante da aquisição de bem ou serviço;
- Investimento: é o gasto ativado em função de sua vida útil ou de benefícios atribuíveis a futuro(s) período(s). De acordo com (PADOVEZE, 2003), são gastos efetuados em ativos ou despesas e custos que serão imobilizados ou diferidos;
- Despesa: é todo bem ou serviço consumido direta ou indiretamente para a obtenção de receitas. Conforme (PADOVEZE, 2003), são os gastos necessários para a venda e distribuição dos produtos ou serviços;
- Perda: é todo bem ou serviço consumidos de forma anormal e involuntária. De acordo com (PADOVEZE, 2003), são fatos ocorridos em situações excepcionais, que fogem à normalidade das operações da empresa.

## **2.3.3 Classificação dos Custos**

Os custos podem ser classificados de muitas maneiras, mas algumas abordagens são mais utilizadas. Quando se avalia a possibilidade ou a impossibilidade de alocação de cada custo, a cada produto ou serviço ofertado, no momento de sua ocorrência, ou seja, trata-se de classificação que foca no objeto de custeio, conforme (DUTRA, 2009) estamos tratando de custos quanto à apuração, e nessa abordagem temos custos diretos e indiretos.

Os custos diretos, ainda de acordo com (DUTRA, 2009), são aqueles que podem ser diretamente apropriados a cada tipo de bem ou serviço, bastando ter uma medida de consumo. Exemplos seriam a mão-de-obra direta e matéria-prima.

Já os custos indiretos, conforme (DUTRA, 2009), não se tem como apropriar para cada tipo de produto ou serviço, não oferecendo condições de uma medida objetiva e as alocações precisam ser feitas de maneira estimada. Alguns exemplos seriam a energia elétrica, peças de manutenção das máquinas, segurança, etc.

Quando os custos são avaliados sob a ótica das variações que podem ocorrer no volume de atividade, isto é, a quantidade produzida pela empresa no período, segundo (DUTRA, 2009), estamos tratando os custos quanto a sua formação, e nessa classificação temos os custos fixos e os custos variáveis.

De acordo com (PADOVEZE, 2003), os custos fixos são aqueles que não se alteram com as mudanças para mais ou para menos, do volume produzido ou vendido dos produtos finais.

Os custos variáveis segundo (PADOVEZE, 2003), são aqueles que o montante em unidades monetárias varia na proporção direta das variações do nível de atividades a que se encontram relacionados, ou seja, a quantidade produzida influencia diretamente na variação desses custos.

## **2.3.4 Modelos de custeio**

Para a correta apuração dos custos nas organizações, existem alguns modelos e métodos praticados pelo mercado, que permitem de acordo com a necessidade, estratégica ou não, avaliar o desempenho dos produtos ou serviços produzidos, conforme a área de atuação da empresa.

Dessa maneira (DUTRA, 2009), conceitua método e modelo de custeio, como sendo um procedimento que visa distribuir o total de gastos aos diversos produtos ou serviços produzidos, levando em consideração os principais tipos desses gastos.

Os métodos mais conhecidos são o modelo de custeio por absorção o modelo de custeio ABC.

2.3.4.1 Modelo de Custeio por Absorção

Segundo (MEGLIONI, 2001), custeio por absorção consiste na apropriação de todos os custos de produção aos bens produzidos. É o método que atribui aos serviços da empresa todos os custos de produção, quer de forma direta ou indireta. Assim esses custos, sejam eles fixos ou variáveis, diretos ou indiretos, de estrutura ou operacionais, são absorvidos pelos tipos de serviços. O procedimento é fazer com que cada tipo de serviço absorva parcela dos custos diretos e indiretos, relacionados à fabricação.

Principais vantagens do custeio por absorção segundo (LEONE, 2000):

- Considera o total dos custos por produto/serviço;
- Permite a apuração dos custos por centros de custos.

Desvantagens do custeio por absorção:

- Poderá elevar artificialmente os custos de alguns serviços;
- Não evidencia a capacidade ociosa da entidade;
- Os critérios de rateio são sempre arbitrários, portanto nem sempre justos.

#### 2.3.4.2 Modelo de Custeio ABC

De acordo com (MARTINS, 2010) esse é um modelo que procura amenizar as distorções provocadas pelo uso de rateios nos custos e tem como fundamento básico a busca do princípio da causa/ação, ou seja, procura identificar de forma clara, por meio de rastreamento, o agente causador do custo, para lhe imputar o valor.

Conforme (ANDRADE, BATISTA e SOUSA), um diferencial do sistema de custeio ABC, é que a sua utilização, por exigir controles minuciosos, proporciona o acompanhamento e correções devidas nos processos internos da empresa, ao mesmo tempo em que possibilita a implantação e/ou aperfeiçoamento dos controles internos da organização.

Ainda de acordo com (ANDRADE, BATISTA e SOUSA), a implementação do ABC requer uma cuidadosa análise do sistema de controle interno da organização. Sem este procedimento que contemple funções bem definidas e fluxo dos processos, torna-se inviável a aplicação do ABC de forma eficiente e eficaz.

Segundo (ANDRADE, BATISTA e SOUSA), podem ser apontadas as seguintes vantagens:

- Informações gerenciais relativamente mais fidedignas por meio da redução do rateio;
- Obriga a implantação, permanência e revisão de controles internos;
- Proporciona melhor visualização dos fluxos dos processos;
- Identifica, de forma mais transparente, onde os itens em estudo estão consumindo mais recursos;
- Identifica o custo de cada atividade em relação aos custos totais da entidade.

Por outro lado, (ANDRADE, BATISTA e SOUSA) também apontam que esse modelo tem uma série de desvantagens:

- Gastos elevados para implantação;
- Alto nível de controles internos a serem implantados e avaliados;
- Necessidade de revisão constante;
- Leva em consideração muitos dados;
- Informações de difícil extração;
- Dificuldade de envolvimento e comprometimento dos colaboradores da empresa;
- Necessidade de reorganização da empresa antes de sua implantação;
- Dificuldade na integração das informações entre departamentos;
- Necessidade de formulação de procedimentos padrões;
- Maior preocupação em gerar informações estratégicas do que em usá-las.

#### **2.3.5 Custos em TI**

De acordo com (FAGUNDES, 2006), na comparação entre os modelos de manufatura de produção e o de operação de sistemas de TI, é possível estabelecer fortes relacionamentos. Em linhas gerais, os produtos decorrentes do desenvolvimento de software, podem ser comparados aos produtos de linhas de produção tradicional de uma indústria. Ao considerar que a TI também utiliza maquinário próprio para sua produção, que faz uso de instalações físicas, que possui mão-de-obra dedicada às suas atividades e que suas tarefas podem ser planejadas, executadas e medidas em série, fica clara essa abordagem.

Ainda segundo (FAGUNDES, 2006), o grande desafio para a TI está no fato de utilizar um modelo de custeio que consiga identificar e fazer uma perfeita alocação de custos em suas atividades. Para essa necessidade, sugere que seja possível a aplicação do modelo ABC, que irá considerar a alocação de custos com pessoal, infraestrutura, sistemas de comunicação e desenvolvimento de sistemas, possibilitando uma abordagem muito mais próxima da realidade do que as formas tradicionais de custeio, já que essas, devido a sua concepção, podem superestimar ou subestimar os custos de produtos ou serviços.

Para a correta análise do custeio ABC, existem 5 principais etapas, de acordo com (FAGUNDES, 2006):

- Definir objetos de custo, atividades indiretas e recursos utilizados nas atividades indiretas;
- Definir os custos por atividade indireta;
- Identificar os geradores de custos dos recursos;
- Calcular o custo total indireto por produto para cada tipo de objeto de custo;
- Dividir os custos totais por quantidade para custo indireto por objeto de custo individual.

Baseado nessas 5 etapas, (FAGUNDES, 2006) estabelece que objetos de custo referem-se a tudo que pode ser contabilizado, tais como produtos, clientes, serviços, etc. As atividades dizem respeito aos processos associados ao produto da empresa, tais como receber, entregar, embalar, telefonar, vender, comprar, etc. As atividades indiretas, como o próprio nome sugere, são aquelas que não estão diretamente ligadas ao objeto de custo. Por fim, os recursos são os insumos utilizados e vinculados às atividades, tais como os computadores, servidores, sistemas de comunicação, pessoas, etc.

## 2.4 CONTROLE FINANCEIRO EM PROJETOS DE SOFTWARE

Dentro dos preceitos estabelecidos pelo Project Management Institute (PMI), projetos são esforços temporários, empreendidos para criar um produto, serviço ou resultado exclusivo (PMI, 2004).

Ainda conforme (PMI, 2004), seu enquadramento se dá mediante o entendimento de suas características principais, já constantes de sua conceituação:

- Temporário: todo projeto deve ter um início, um meio e um fim. Empreendimentos que não possuem clareza quanto ao seu término por exemplo, ou são executados de forma constante, não são projetos, e sim procedimentos de rotina. Os projetos possuem clareza quanto a seus marcos, entregas e prazos;
- Produtos, serviços ou resultados exclusivos: os resultados produzidos e entregues pelos projetos possuem singulariedade, ou seja, cada projeto é único em relação a sua entrega;
- Elaboração progressiva: é a características dos projetos evoluírem em suas entregas em etapas e por incrementos.

Devido a sua natureza de mutabilidade, passando por constantes evoluções, suas necessidade de entregas pontuais e principalmente, necessidade de planejamento prévio do que será implementado e como se dará isso, o Desenvolvimento de Software tem aderência total dentro desse modelo estabelecido de projetos.

## **2.4.1 Gerenciamento de Custos de Projetos de Software**

A gestão de custos dos projetos em geral, e software entra nessa mesma abordagem, procura estabelecer o valor monetário para todas as tarefas constantes do escopo de planejamento e execução dos projetos, ou seja, tudo que é executado, tem recursos atribuídos e dessa forma pode ter seu valor monetário medido.

De acordo com (PMI, 2004), para o custeio de projetos, são descritos três processos principais, que abordam o planejamento, estimativa, orçamentação e o controle dos custos. São eles:

- Estimativa de custos:
- Orçamentação;
- Controle de custos.

Além desses, o próprio plano de projetos pode conter uma sessão ou plano auxiliar que traz detalhes operacionais da gestão de custos do projeto, tais como: formatos de relatórios a serem fornecidos, regras do valor agregado, unidades de medida, níveis de precisão, limites de controle, etc.

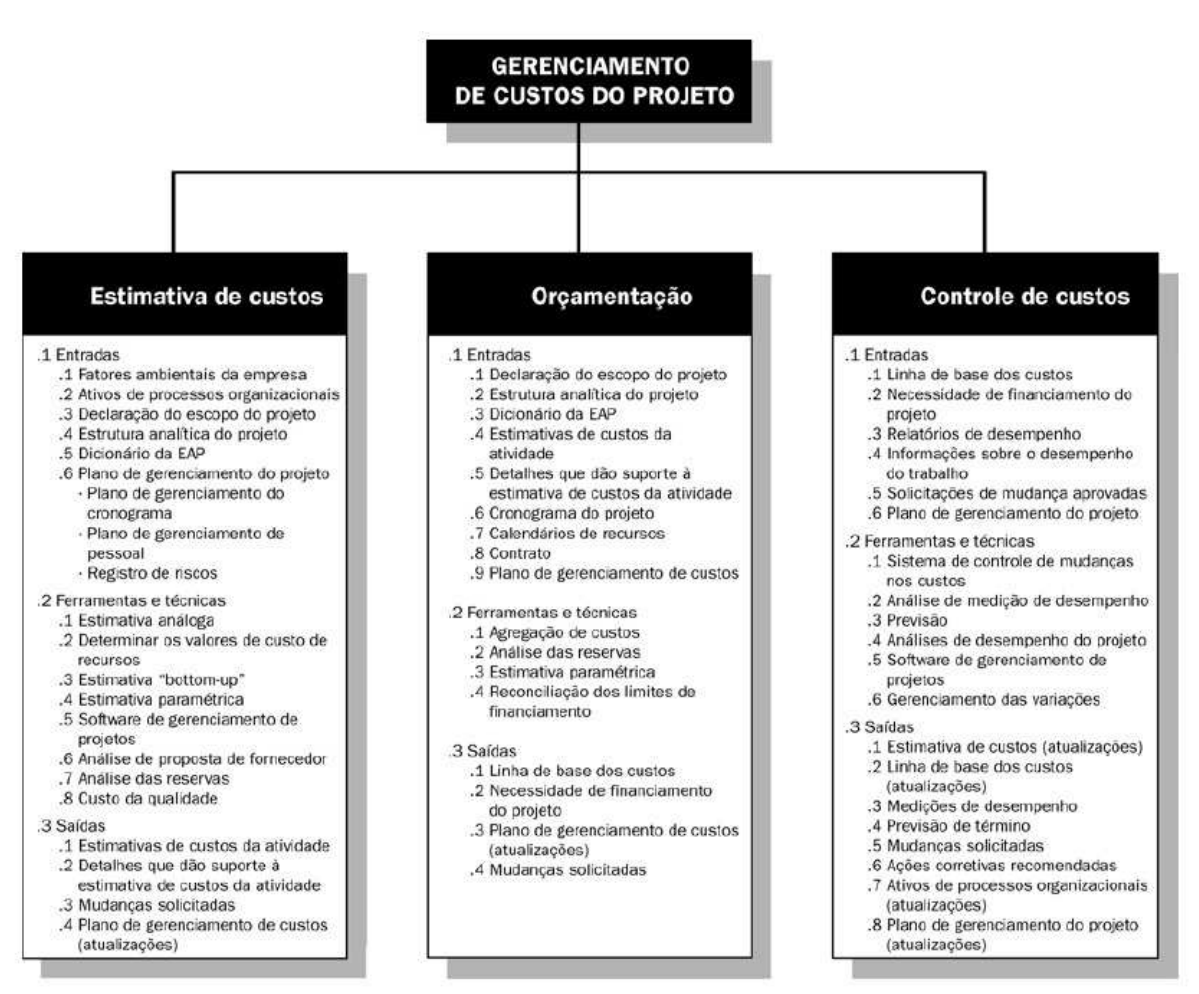

**Figura 2 –** Visão do PMBOK sobre os processos de controle de custos **Fonte** - (PMI, 2004)

#### 2.4.1.1 Estimativa de Custos

A estimativa de custos visa fazer uma avaliação do aporte monetário necessário, para execução de cada uma das atividades previstas no projeto. Cada uma dessas atividades aloca recursos, desde mão-de-obra até outros insumos, máquinas, instalações, etc. Cada um desses terá valores expressados em unidades de medidas estabelecidas no projeto, assim como valores unitários baseados nessas unidades de medida. Dessa forma, na soma das partes chega-se ao custo total do projeto.

Conforme demonstrado na figura 2, esse processo possui várias informações de entrada, ferramentas e técnicas utilizadas em seu processamento e algumas saídas. Dentre as principais entradas temos: fatores ambientais da empresa, ativos de processos organizacionais, declaração de escopo do projeto, EAP (estrutura analítica do projeto), dicionário da EAP e o plano de gestão do projeto. Como saídas desse processo temos: as estimativas dos custos, informações de suporte a esses custos e ajustes nos artefatos de entrada do processo.

Importante observar, que a estimativa de custos, ao considerar os ativos dos processos organizacionais, leva em conta as políticas e modelos de custeio já utilizados na organização.

### *2.4.1.1.1 Técnicas de Estimativa*

De acordo com (PMI, 2004), a empresa pode se valer de algumas técnicas como ferramental, ao contruir as estimativas de custos de seus projetos:

• Estimativa análoga: a técnica de estimativa análoga busca informações em projetos anteriores, que tenham estrutura similar, para basear as estimativas do novo. Essa técnica é mais utilizada quando se tem pouca informação detalhada sobre o projeto, principalmente nas fases iniciais. Ela utiliza a opinião de especialistas e normalmente possui baixa acuracidade;

- Determinar os valores de custo dos recursos: essa técnica proporciona mais controle, pois trata-se da abordagem mais tradicional, onde cada recurso tem seus valores unitários apontados em cada uma das tarefas que executa;
- Estimativa bottom-up: nessa abordagem, além de se informar os valores individuais de cada uma das tarefas, vai-se compondo agrupadores, até que se tenha uma visão mais alto nível, em etapas, como representação de soma dos valores, de baixo para cima;
- Estimativa paramétrica: essa é uma técnica que utiliza relação estatística entre dados históricos e outras variáveis, por exemplo, metros quadrados em construção, linhas de código em desenvolvimento de software, etc. Em linhas gerais para se obter o custo estimado, deve-se multiplicar a quantidade de trabalho planejada a ser realizada, pelo custo histórico da unidade;
- Software de gerenciamento de projetos: softwares de gestão de projetos, planilhas eletrônicas, softwares para estimativa de custos, ferramentas estatísticas e de simulação, podem fornecer apoio e ferramental para montagem das estimativas de custos.

#### 2.4.1.2 Orçamentação

Conforme (PMI, 2004), no processo de orçamentação, todas as atividades e pacotes de trabalho do escopo do projeto, tem seus valores de custo estimado, agregados para que seja possível estabelecer a linha de base dos custos totais.

Entre as principais entradas desse processo temos: declaração de escopo do projeto, EAP (estrutura analítica do projeto), dicionário da EAP, estimativa de custos das atividades e seus detalhamentos, cronograma do projeto e calendário dos recursos, contrato e plano de gestão de custos. Como saídas desse processo temos: a linha de base de custos, necessidade de financiamento do projeto e ajustes nos artefatos de entrada do processo.

A linha de base de custos, gerada na saída desse processo, servirá como espécie de orçamento, e através desse será possível acompanhar o desempenho financeiro do projeto, além de verificar o paralelo com o fluxo de caixa estabelecido, bem como a necessidade ou não de financiamento para conclusão do projeto.

Nos custos do projeto, também é possível considerar o estabelecimento de reservas para contingências, principalmente as de gerenciamento, que de acordo com (PMI, 2004), são provisões para mudanças não planejadas mas potencialmente necessárias. Essas mudanças podem resultar de riscos identificados no registro de riscos do projeto.

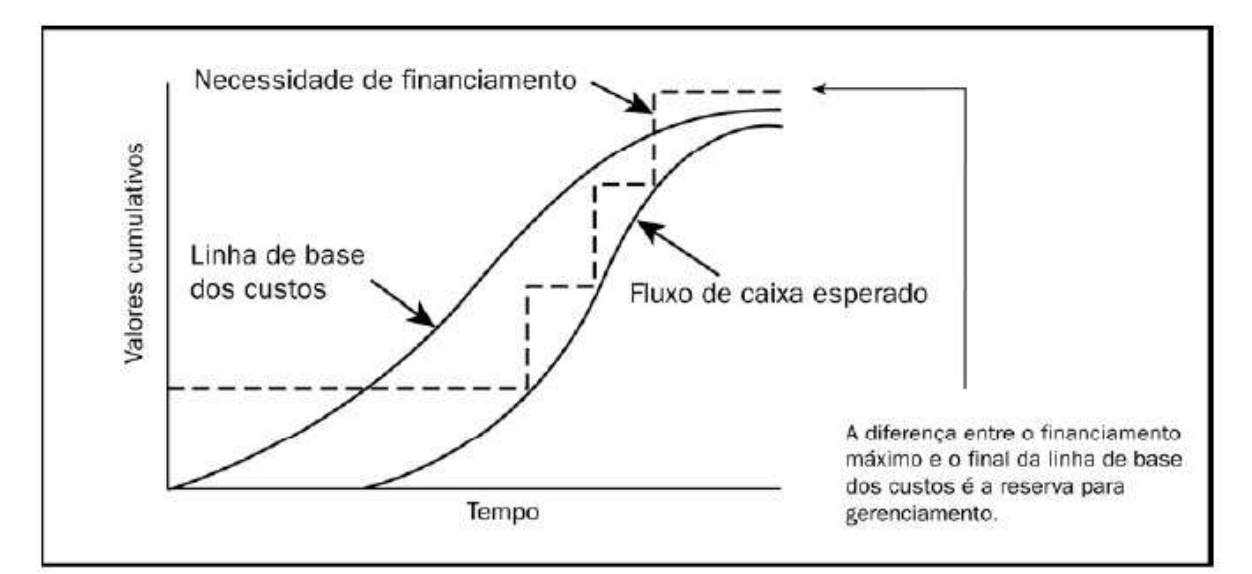

**Figura 3 –** Fluxo de caixa, linha de base dos custos e financiamento do projeto

#### 2.4.1.3 Controle de Custos

O processo de controle de custos tem por objetivo fazer o acompanhamento dos gastos com o projeto, em comparativo com a linha de base de custos estabelecida, além de garantir ajustes necessários, mediante o controle de mudanças do projeto. De acordo com (PMI, 2004), o controle de custos do projeto se responsabiliza por:

- Controlar os fatores que criam mudanças na linha de base dos custos;
- Garantir que houve um acordo em relação às mudanças solicitadas;
- Monitorar as mudanças reais quando e conforme ocorrem;
- Garantir que os possíveis estouros nos custos não ultrapassam o financiamento autorizado periodicamente e no total para o projeto;
- Monitorar o desempenho de custos para detectar e compreender as variações em relação à linha de base dos custos;
- Registrar exatamente todas as mudanças adequadas em relação à linha de base dos custos;
- Evitar que mudanças incorretas, inadequadas ou não aprovadas sejam incluídas nos custos relatados ou na utilização de recursos;
- Informar as partes interessadas adequadas sobre as mudanças aprovadas;
- Agir para manter os estouros nos custos esperados dentro dos limites aceitáveis.

### *2.4.1.3.1 Acompanhamento dos Custos e Análise de Desempenho do Projeto*

Para o devido acompanhamento dos custos pode-se fazer uso de técnicas de medição de desempenho, tais como a técnica do valor agregado.

Segundo (PMI, 2004), o valor agregado compara o valor cumulativo do custo orçado do trabalho realizado (agregado) no valor de orçamento alocado original com o custo orçado do trabalho agendado (planejado) e com o custo real do trabalho realizado. Em outras palavras, a técnica procura demonstrar quanto do custo planejado já foi apropriado ao projeto em dado momento, e desse montante, quanto significa em termos de diferencial agregado ao produto do projeto, em comparação com os valores planejados para o mesmo período.

Para a obtenção e cálculo do valor agregado, conforme (PMI, 2004), deve-se considerar os valores-chave abaixo:

- Valor planejado (VP): é o custo orçado para a execução do trabalho previsto em determinado momento;
- Valor agregado (VA): é o valor orçado para o trabalho efetivamente realizado em determinado período de tempo;
- Custo real (CR): é o custo real incorrido na execução do trabalho realizado em determinado período de tempo.

A partir da combinação desses três valores, é possível indicar se o trabalho vem sendo realizado, conforme planejado em período determinado, verificando as variações de custos e prazo.

- Variação de custos (VC): a variação de custos é igual ao valor agregado menos o custo real. Fórmula: VC = VA - CR
- Variação de prazos (VP): a variação de prazos é igual ao valor agregado menos o valor planejado. Fórmula: VP = VA - VP

A partir dos valores de variação, pode-se chegar nos índices de desempenho desses mesmos indicadores:

- Índice de desempenho de custos (IDC): o índice de desempenho de custos é igual ao valor agregado, dividido pelo custo real. O resultado se menor que 1.0 indica estouro nos custos estimados. Se maior que 1.0, indica que os custos estimados não foram atingidos. Fórmula: IDC =  $VA / CR$ ;
- Índice de desempenho de prazos (IDP): o índice de desempenho de prazos é igual ao valor agregado dividido pelo valor planejado. Este indicador demonstra o desempenho em relação aos prazos. Desta forma se maior que 1.0, indica atraso no cronograma. Se menor do que 1.0, indica adiantamento nos prazos previstos no cronograma. Fórmula: IDP = VA / VP.

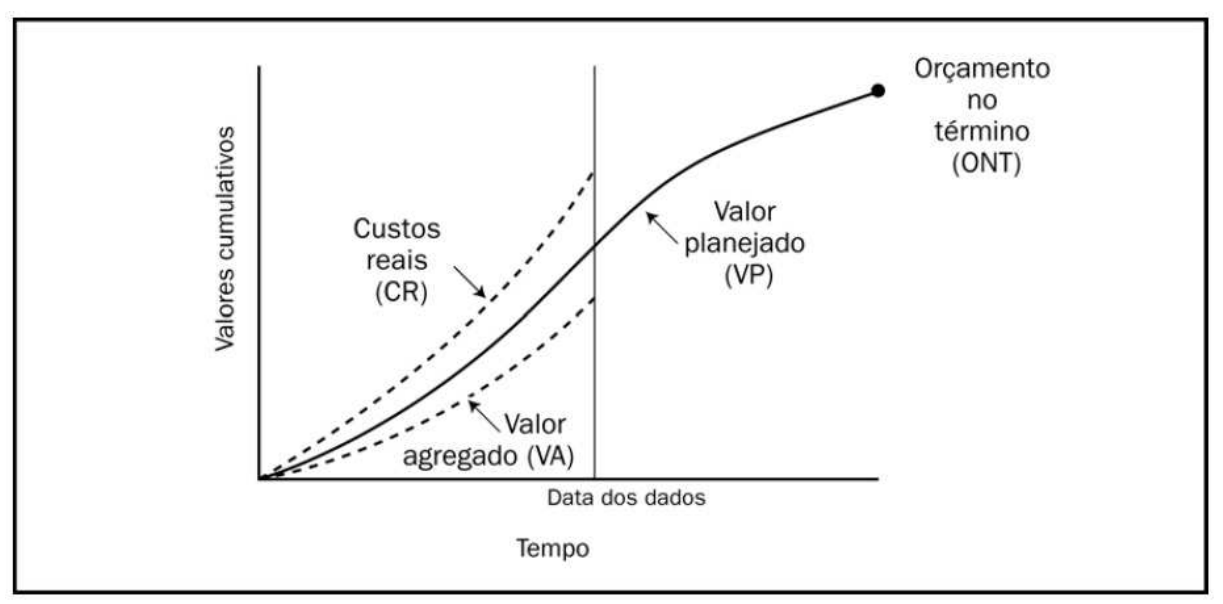

**Figura 4 –** Técnica do valor agregado **Fonte** - (PMI, 2004)

De acordo com (PMI, 2004), outras técnicas que podem ser utilizadas para acompanhamento dos custos, são as chamadas análises de desempenho, que são reuniões entre as partes interessadas, para apresentação de dados financeiros do projeto. Nessas reuniões, podem-se considerar as análises abaixo:

- Análise da variação: traz a variação entre o previsto e o realizado no desempenho do projeto;
- Análise das tendências: considera o desempenho do projeto com o objetivo de identificar uma tendência que possa marcar o desempenho futuro do projeto.

## 2.5 RETORNO SOBRE OS INVESTIMENTOS – ROI

Desde o estabelecimento da primeira empresa com fins lucrativos, o ser humano sempre procurou o retorno sobre o capital investido. Desde os primórdios o objetivo maior das organizações está em gerar retorno para seus acionistas.

No mundo de hoje, em meio a tantas crises e turbulências internacionais, a capacidade de investimento se torna mais escassa e dessa forma as organizações precisam ter clareza e visibilidade sobre onde investir, e onde terão maior retorno. Qual iniciativa, projeto ou programa dentro da empresa irá trazer significativa lucratividade e resposta positiva ao investimento realizado? Em quanto tempo será possível empatar o valor do aporte e quando começa o lucro?

Essas perguntas podem ser respondidas através da avaliação e medição do ROI, Return on Investment (retorno sobre o investimento). De acordo com (KEEN e DIGRIUS, 2003), ROI pode ser definido como sendo a relação entre o dinheiro ganho ou perdido, através de um investimento, e o montante de dinheiro investido. Dentro da mesma linha, (PHILLIPS, 2005) coloca que ROI é a última palavra em medida de controle, que responde a pergunta: há algum retorno financeiro, ao investir em determinado programa, processo, iniciativa ou solução de melhoria de performance ?

Conforme (WIKIPÉDIA1, 2012) para avaliação do ROI, podemos considerar 3 formas possíveis de retorno:

- Retorno efetivo: é utilizada como medida de avaliação de desempenho de um investimento, ou seja, consolidação do resultado com o que foi planejado;
- Retorno exigido: baseia-se na ideia de que o investimento deve proporcionar uma taxa de retorno igual a uma taxa sem risco, acrescida de um prêmio de risco função do grau de incerteza que afeta os fluxos financeiros futuros do investimento;
- Retorno previsto: é uma avaliação incerta sobre a possibilidade de retorno, quando esse se manifesta também através de variáveis incertas e aleatórias. Trata-se de estimativa de possibilidade de retorno.

## **2.5.1 Formas de Cálculo**

Para apuração do ROI, existem várias metodologias e formas de cálculo. De acordo com (WIKIPÉDIA1, 2012) 3 maneiras são apresentadas a seguir:

- Relação entre lucratividade e giro de estoques:
	- $\circ$  ROI = (Lucro Líquido / Vendas) X (Vendas / Total de Ativos);
- Retorno que o ativo total oferece:
	- o ROI = Lucro Líquido / Total de Ativos;
- Retorno que determinado investimento oferece:
	- $\circ$  ROI = Lucro Líquido / Investimentos;

Segundo (PHILLIPS, 2005), ROI pode ser planejado, acompanhado e medido conforme metodologia própria para isso. Propõe que, embora ROI seja a última palavra em medição de lucratividade, práticas básicas de contabilidade indicam que somente a validação isolada desse indicador não é suficiente. Para ter um valor realmente significativo, ROI precisa ser reportado com outros indicadores de performance. Dessa maneira, salienta a necessidade da utilização de um framework e processo, como parte do ferramental no momento da avaliação.

De acordo com (SIRDAR, 2012), o processo Phillips ROI, desenvolvido por (PHILLIPS, 2005), engloba uma sistemática passo a passo que leva à avaliação dos resultados com planejamento, coleta e análise dos dados e relatório final. Essa metodologia é apropriada para a correta medição e avaliação de todos os tipos de iniciativas e programas de melhoria. Segundo (PHILLIPS, 2005), 5 níveis de avaliação de informações são estabelecidos, como forma de medição:

- Nível 1: Reação, satisfação e ação planejada;
- Nível 2: Aprendizado;
- Nível 3: Aplicação e implementação;
- Nível 4: Impacto nos negócios;
- Nível 5: Avaliação do retorno (ROI);

Na figura abaixo, segundo (SIRDAR, 2012), pode-se observar a montagem dos níveis estabelecidos que compõem esse framework, para obtenção dos diferentes tipos de informação de retorno sobre a iniciativa em implantação.

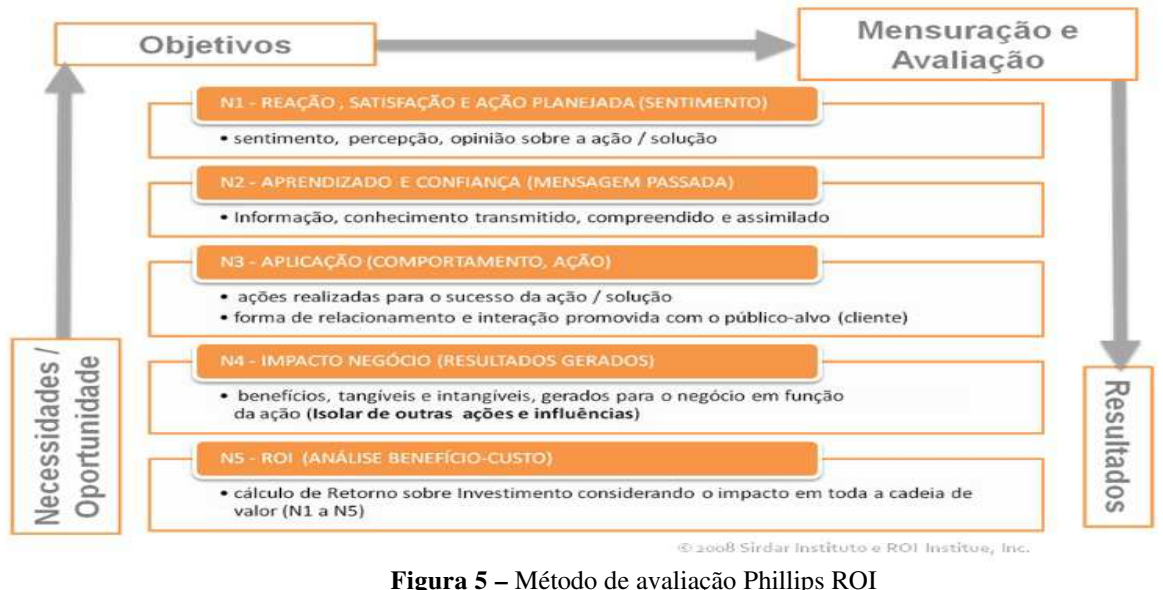

Essa coleta de informações em níveis, através do framework, acontece de forma mesclada com a execução das atividades do próprio processo Phillips ROI, conforme pode ser visto na figura abaixo, onde (SIRDAR, 2012) apresenta os fluxos entre as atividades do processo.

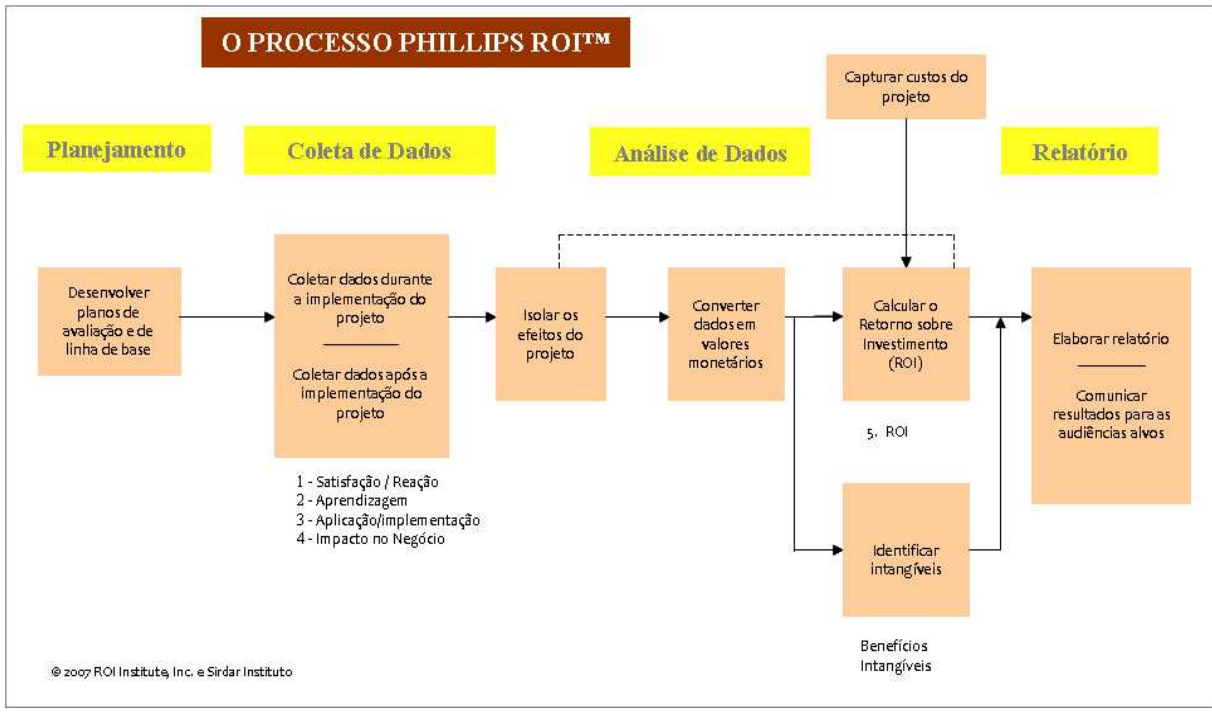

**Figura 6 –** Processo Phillips ROI **Fonte** - (PHILLIPS, 2005)

**Fonte** - (PHILLIPS, 2005)

Segundo (PHILLIPS, 2005), esse processo serve como um guia passo a passo para ajudar a manter uma abordagem consistente para avaliação. Propõe ainda, conforme observado na figura 6, quatro etapas principais para execução desse:

- Planejamento da avaliação: nessa etapa, são executadas as atividades de definição dos objetivos e o planejamento geral da avaliação;
- Coleta de dados: nessa etapa se dá a coleta dos dados, através dos 4 primeiros níveis do framework de (PHILLIPS, 2005), conforme figura 5. Com a mesclagem do framework, determinam-se quais informações serão coletadas;
- Análise de dados: durante essa etapa, são executas as atividades que irão fazer análise das informações coletadas, convertendo-as em valor monetário e calculando o seu retorno (ROI). Nessa etapa é utilizado o 5º nível do framework apresentado na figura 5;
- Relatório: nessa etapa são comunicados os resultados obtidos.

#### **2.5.2 Payback**

Junto à mensuração de retorno sobre os investimentos e aportes financeiros em projetos e iniciativas diversas (ROI), temos o conceito de Payback. De acordo com (WIKIPÉDIA2, 2012), Payback é o tempo decorrido entre o investimento inicial e o momento no qual o lucro líquido acumulado se iguala ao valor desse investimento. Propõe ainda caracterização em duas possibilidades:

- Nominal: quando calculado com base no fluxo de caixa com valores nominais;
- Presente líquido: quando calculado com base no fluxo de caixa, mas com valores trazidos ao valor presente líquido.

Na figura abaixo, podemos ver a fórmula para representação do cálculo do Payback, conforme (WIKIPÉDIA2, 2012).

• 
$$
PR = Tquando \sum_{t=0}^{T} CF_t = I_0
$$

**Figura 7 –** Forma de representação do Payback **Fonte -** (WIKIPÉDIA2, 2012)

De acordo com essa representação, temos as seguintes definições:

- PR = representa o período de recuperação;
- CFt = representa o fluxo de caixa total no ano t;
- Io = identifica o fluxo de caixa do investimento inicial.
# **3 MÉTODOS E PROCEDIMENTOS**

### 3.1 DELINEAMENTO DA PESQUISA

Nesse trabalho é realizado um estudo de caso a partir da empresa Gvdasa Sistemas. A estratégia de investigação adotada é de observação, consulta de documentações e entrevista com pessoas chave, para o devido delineamento do conteúdo abordado.

A justificativa para tal abordagem reside no fato de que são investigadas situações reais em seu meio de ocorrência, o que é corroborado segundo (YIN, 2010), que defende que o estudo de caso é uma pesquisa empírica que investiga um fenômeno contemporâneo dentro de seu contexto de vida real.

# 3.2 DEFINIÇÃO DA ÁREA ALVO

A área foco do estudo é o setor de Desenvolvimento da empresa, responsável pela construção do produto de software comercializado.

Esse setor é dividido em equipes, de acordo com seu foco de atuação, sendo 3 times principais: Educacional, Back Office e Pesquisa. A primeira é responsável pela manutenção e evolução dos módulos acadêmicos, a equipe Back Office responsabiliza-se pelos módulos financeiros e a equipe de Pesquisa, além de dar suporte às outras duas, tem como função propiciar a evolução tecnológica do ERP.

O foco é no processo de trabalho das 2 equipes envolvidas com os módulos de produto, já que essas trabalham essencialmente de forma projetizada, indo ao encontro desse estudo, que se propõe à construção de mecanismos que apontem o efetivo retorno sobre os projetos de desenvolvimento.

Também ocorre envolvimento com a Diretoria da empresa e com os profissionais do setor Administrativo, mais especificamente os da Controladoria, responsáveis pela gestão e definição dos processos de custeio da empresa.

# 3.3 TÉCNICAS DE COLETAS DE DADOS

Para a efetividade desse estudo, são utilizadas 2 técnicas de coleta de dados: Observação Participante e Entrevistas em Profundidade.

A Observação Participante segundo (SERVA e JAIME, 1995), é uma situação de pesquisa onde o observador e observado encontram-se face a face, e onde o processo de coleta de dados se dá no próprio ambiente natural de vida dos observados, que passam a ser vistos não mais como objetos de pesquisa, mas como sujeitos que interagem em dado projeto de estudos. Essa técnica é utilizada para avaliação do processo de Desenvolvimento de software em estudo. Além da observação do processo em sua execução, estará sendo considerada e analisada toda a documentação que embasa esse processo, que é baseado no modelo CMMI nível 2.

A técnica de Entrevista em Profundidade é especificamente utilizada com os profissionais do setor Administrativo e Controladoria, além da Diretoria, para coleta das informações quanto aos processos de avaliação de custos, relacionados com a produção de software. Segundo (MALHOTRA, 2001), a técnica de Entrevista em Profundidade é uma entrevista não estruturada, direta, pessoal, em que um único respondente é testado por um entrevistador altamente treinado, para descobrir motivações, crenças, atitudes e sensações subjacentes sobre um tópico.

# 3.4 TÉCNICAS DE ANÁLISE DE DADOS

Com as técnicas de coleta de dados e os públicos alvo definidos, conforme descrito nos itens anteriores, é utilizada a técnica de análise de conteúdo para análise dos dados levantados. O quadro abaixo ilustra a conexão entre os referencias teóricos abordados, os métodos de pesquisa utilizados e a consequente análise e apresentação dos dados.

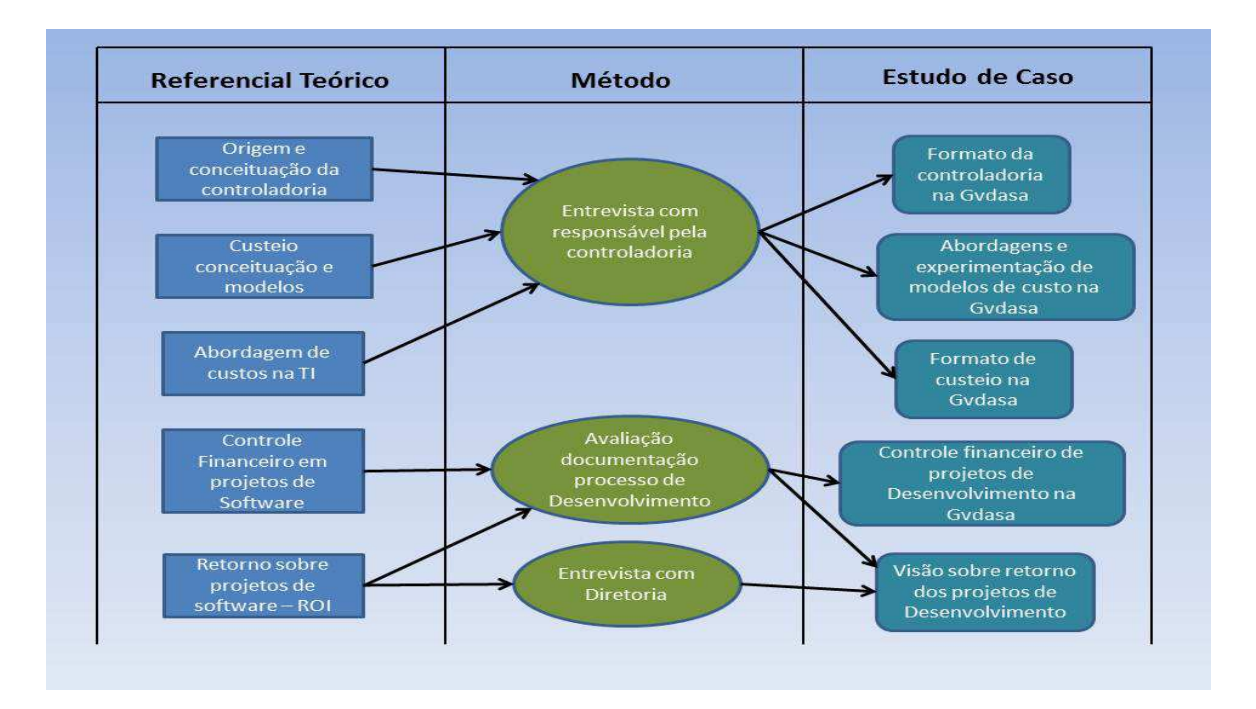

**Figura 8 –** Ligação do Referencial Teórico ao Estudo de Caso

**Fonte –** Próprio Autor

## **4 APRESENTAÇÃO DOS DADOS**

Baseado nas entrevistas e coletas de informações dos processos documentados da organização, é possível estabelecer as conclusões a seguir, elencadas de acordo com os pontos observados.

## 4.1 A EMPRESA

A Gvdasa Sistemas é uma empresa de desenvolvimento de software, com 24 anos de atuação, com sede na Tecnosinos – Parque Tecnológico de São Leopoldo.

A empresa conta hoje com mais de 130 colaboradores e possui uma carteira de aproximadamente 700 clientes, espalhados ao longo de todo território nacional, mas com atuação mais forte nas regiões Sul e Sudeste. Além da sede em São Leopoldo, também dispõe de um escritório em São Paulo, para extensão de suas ações comerciais.

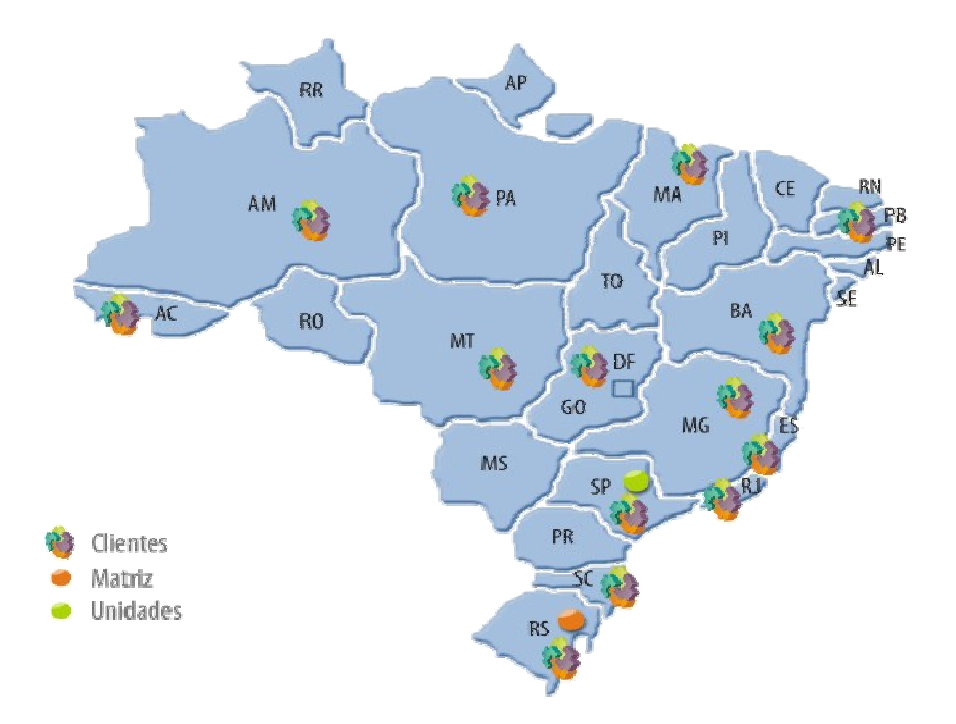

**Figura 9 –** Distribuição Clientes Gvdasa Sistemas **Fonte** – Apresentação Institucional da Gvdasa

Ao longo de toda sua história sempre trabalhou com o foco voltado ao desenvolvimento de produtos de software, ou seja, nunca atendeu projetos específicos nem mesmo outras áreas de atuação da TI como infraestrutura, consultoria, hardware, etc. Seu foco sempre esteve na construção e evolução de seus produtos.

De 1987, ano de sua fundação, até 2006, a empresa sempre orientou sua estratégia, através de seu planejamento, para uma atuação em três nichos distintos e fundamentalmente, com um produto para cada um destes:

- Área de Imobiliárias: possuía um produto básico, com nível médio de customizações, e com orientação estratégica de custos;
- Área de Gestão Financeira: possuía um produto padrão de mercado, com baixo nível de customizações, e com orientação estratégica de custos. Seguia o modelo de produto de "prateleira". Esse módulo podia ser comercializado independente ou como complemento aos outros 2 produtos da empresa;

• Área Educacional: possuía um produto bem completo mas com foco ainda no ensino médio e fundamental, não muito aderente à instituições de ensino superior. Trabalhava-se com alto nível de customizações e uma orientação estratégica de diferenciação.

A partir de mudanças na estratégia e de um plano construído em 2007 com perspectivas e orientações de crescimento até 2011, a empresa passou por um realinhamento em seu direcionamento. Com essa readequação, modificou sua linha de produtos e os seus focos de atuação:

- Área de Imobiliárias: tanto o produto, como os recursos envolvidos e os clientes dessa carteira, foram transferidos para uma nova empresa, que foi criada com o intuito de seguir atuando nesse mercado, tendo a Gvdasa como integrante da parte societária, mas sem misturar os seus produtos;
- Área de Gestão Financeira: foi extinta enquanto produto independente, e tornou-se módulo do produto principal da empresa;
- Área Educacional: foi transformada na área foco da empresa, com a intenção de fazer a Gvdasa especialista em software de Gestão para o mercado educacional. A orientação estratégica seguiu a mesma, de diferenciação, trabalhando com altos níveis de customização.

Nesse novo formato, a empresa passou a ter um produto único, e foco em somente um nicho. Com esse conceito começou a construir a idéia de um produto completo, ou seja, um ERP para atender a gestão e a operação de instituições de ensino, essencialmente da área privada, mas de vários portes, desde escolas até o ensino superior e cursos técnicos.

Com essa atuação exclusiva no mercado educacional, a empresa passou a ser referência e transformou-se em especialista em Sistema de Gestão Educacional. Os setores comercial e de marketing, foram reestruturados, recebendo grandes investimentos. Antes esses setores careciam de profissionalização e atuavam muito informalmente. A Gvdasa era mais "comprada" do que vendia, ou seja, maior parte de suas vendas acontecia mediante indicações de clientes. Não haviam políticas claras para atuação no mercado.

Os demais setores passaram a buscar profissionalização para oferecer serviços de melhor qualidade, garantindo assim o background necessário para a concretização das ações comerciais. Foi investido na certificação nível 2 do CMMI, parceria com a Microsoft, formação de profissionais ITIL, além de redesenho de processos das áreas.

Dentro da idéia de oferecer um produto completo, módulos como recursos humanos, departamento pessoal e biblioteca, foram adicionados ao ERP mediante o estabelecimento de parcerias com empresas reconhecidas nacionalmente em suas áreas de atuação. Dessa maneira a Gvdasa passou a contar com módulos de terceiros, integrados ao seu produto.

Foram criados canais de distribuição e parceiros comerciais com o objetivo de distribuir a ferramenta da Gvdasa em outros pontos do país. A empresa também se tornou parceira da ANEC – Associação Nacional de Educação Católica, que reúne mais de 1.800 instituições católicas e 420 mantenedoras. A Gvdasa foi homologada como fornecedor oficial de Sistema de Gestão Educacional para os associados da entidade.

A partir de todas essas mudanças, houve uma grande expansão mercadológica não só no RS como a nível nacional, muito através de campanhas e ações do marketing e do comercial, recém estruturados e já muito ativos. A empresa passou a ser líder de mercado no RS.

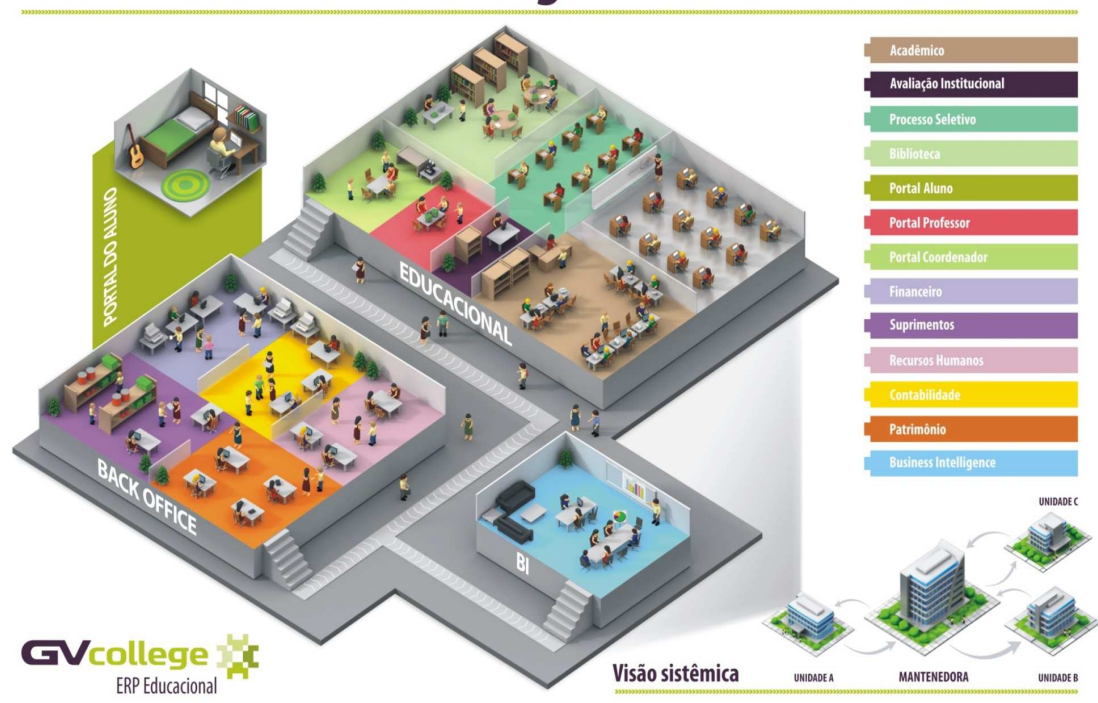

# Gestão Educacional Integrada PADRONIZA » UNIFICA » CONSOLIDA

**Figura 10 -** Visão integrada do ERP GvCollege **Fonte –** Folder comercial de produtos da Gvdasa

Em meados de 2011, o planejamento estratégico da empresa foi revisto e alguns ajustes foram realizados para prever o crescimento e a expansão da empresa até o ano de 2014. Os norteadores estratégicos foram ajustados para essa nova perspectiva:

- Missão: "Desenvolver soluções inovadoras e exclusivas para o mercado educacional, gerando uma relação de comprometimento e confiança com os nossos clientes, construída a partir da realização dos nossos funcionários".
- Visão: "Ser a melhor e mais rentável empresa de soluções para o mercado educacional no Brasil".
- Princípios e valores:
	- o Inovação simples, todos os dias
	- o Pessoas comprometidas e realizadas
	- o Qualidade em tudo que se faz
- o Clientes satisfeitos
- o Transparência nas relações
- o Foco em resultados sustentáveis

#### **4.1.1 Estrutura e Processo**

De acordo com seu alinhamento estratégico, a Gvdasa estruturou-se internamente visando manter a constante evolução e manutenção de seu produto, o GvCollege, que trata-se como já mencionado, de um ERP que visa atender as necessidades de gestão de instituições de ensino. Em função disso, atualmente a empresa possui duas grandes áreas com foco no produto e no cliente: Desenvolvimento e Atendimento & Serviços.

A empresa possui ainda três outros grandes setores. Dois de apoio, o Administrativo e o de Gestão de Pessoas, e outro também ligado às atividades fim da empresa, que é o setor Comercial, responsável por fazer a injeção financeira, proporcionando o custeio de toda a operação da empresa.

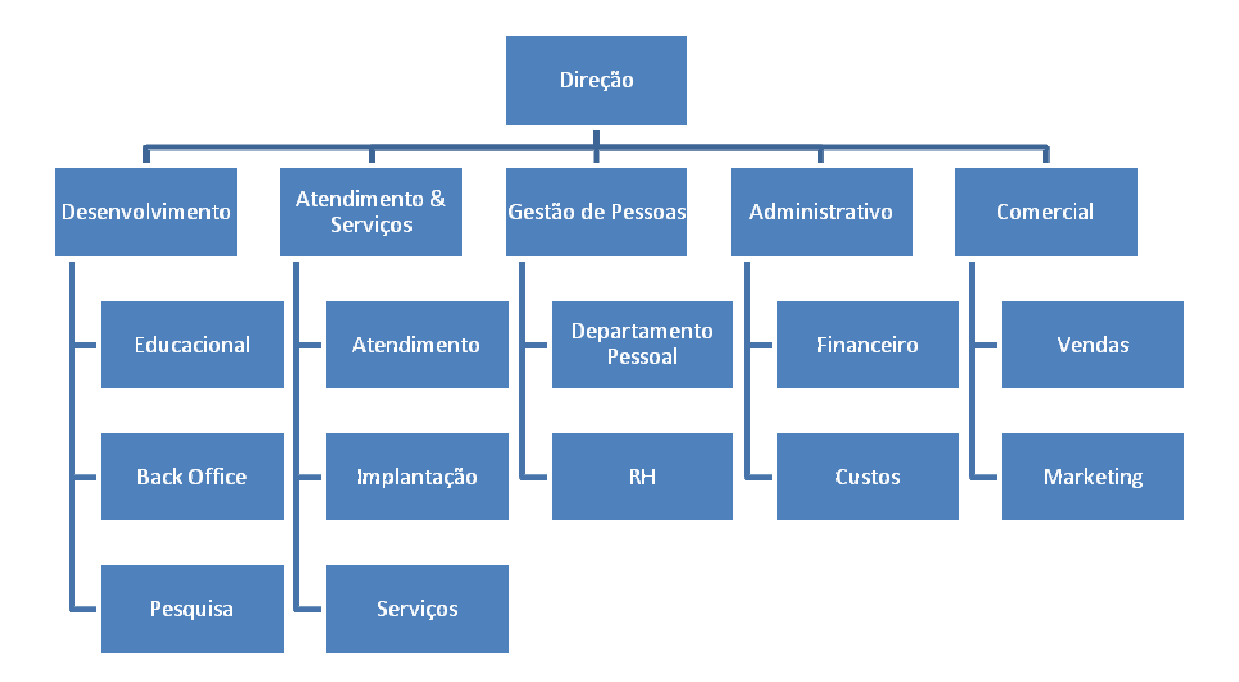

**Figura 11 –** Organograma da Empresa **Fonte –** Folder comercial de produtos da Gvdasa

## 4.1.1.1 Atendimento & Serviços

O setor de Atendimento & Serviços, é dividido em 3 equipes com atuações distintas entre elas. A primeira tem a função de fazer os atendimentos dos clientes, através do acompanhamento de dúvidas e resolução de problemas, de acordo com os níveis estabelecidos de atendimento. A segunda equipe é a de implantação, que é responsável por configurar e colocar o produto no ar em novos clientes. A terceira e última, tem a função de prestar serviços faturados ou não, aos clientes atuais da empresa, ou seja, que não se encontram em implantação. Pode oferecer desde treinamentos, atualizações, configurações, montagens de relatório, além de muitas vezes, prestar um serviço de pós-venda. Todos os consultores do setor, são alocados de acordo com as necessidades desses três times.

#### 4.1.1.2 Desenvolvimento

O setor de Desenvolvimento é dividido em equipes, de acordo com seu foco de atuação, ou seja, baseado na divisão de módulos do produto. São 3 times principais: equipe Educacional, equipe Back Office e equipe de Pesquisa. A primeira é responsável pela manutenção e evolução dos módulos acadêmicos do produto: secretaria, pedagogia, protocolo, processo seletivo, etc. A equipe Back Office responsabiliza-se pelos módulos financeiros, tais como caixa, contabilidade, financeiro, suprimentos, etc. A equipe de Pesquisa, além de dar suporte às outras duas, tem como função propiciar a evolução tecnológica do ERP. Cada uma dessas equipes está sob a gestão de um coordenador.

Cada equipe voltada ao negócio é internamente dividida em 2 times

As duas equipes voltadas ao negócio, são internamente divididas em 2 times. Um time trabalha com a manutenção, ou seja, garante a continuidade do produto junto aos clientes, tratando situações emergenciais e defeitos, enquanto que outra trabalha focada em projetos que tratam do escopo de versões futuras do produto.

#### *4.1.1.2.1 Manutenção*

O times de manutenção de cada uma das equipes de Desenvolvimento, tem uma atuação muito próxima das equipes de Atendimento, do setor de Atendimento & Serviços. A partir dos atendimentos registrados pelos clientes ou mesmo pelos atendentes da própria Gvdasa, que podem ser desde situações de dúvidas até de falha no produto, são aplicadas as práticas ITIL, onde se dá a divisão em níveis de acordo com o andamento desses chamados.

Temos o nível 1 com profissionais com menor conhecimento, que fazem o primeiro contato baseado em checklist de questões e tem um tempo de 15 a 30 minutos para resolução, escalonando para o nível 2 em caso de não resolução. No nível 2 os profissionais tem domínio maior de conhecimento do negócio e parte técnica, devendo resolver o chamado em tempo de 3 a 4 horas no máximo.

Caso o nível 2 não consiga resolver o problema dentro do tempo estabelecido, o chamado é escalonado para o nível 3, ou também chamado de equipe de Manutenção, que possui uma visão técnica e capacidade de investigação do código da rotina e situação problema. Nesse ponto que esses times dentro das equipes de Desenvolvimento entram em cena, oferecendo esse serviço ao setor de Atendimento.

Esses times, compostos de programadores e analistas de sistema, trabalham baseados numa lista de chamados priorizados pelo Atendimento.

#### *4.1.1.2.2 Novas Versões*

Os times que atuam nas novas versões do produto, trabalham de forma projetizada e os recursos estão organizados de acordo com as necessidades de engenharia: analistas de sistema, programadores, testadores. Esses times normalmente tem pouco contato com as outras áreas ou mesmo com os clientes, basicamente nos momentos de coleta de requisitos ou avaliação de aderência desses.

O escopo a ser encaminhado em cada um dos projetos, é determinado pelas necessidades advindas de clientes, do mercado e da própria Gvdasa. Essas demandas acabam entrando nos projetos e compõe liberações (releases), que tem uma periodicidade variável, ligada ao tamanho do escopo tratado.

O processo de trabalho é baseado e certificado no modelo CMMI nível 2, e foi construído prevendo 5 fases distintas de execução: iniciação, planejamento, construção, homologação e encerramento.

- Iniciação: na fase de iniciação é avaliada a lista de demandas a ser tratada no projeto. O objetivo principal é fazer o levantamento de todos os requisitos envolvidos nessas solicitações e documentá-los, determinando assim o escopo do projeto. O gestor junto aos analistas, organiza um cronograma inicial que servirá para acompanhar toda a fase;
- Planejamento: nessa fase a análise organiza todos os requisitos na forma de pacotes de trabalho e faz a mensuração destes, quanto a esforço e tamanho. Com essa lista em mãos, a visibilidade de impacto destes além da lista de recursos disponíveis no time, o gestor organiza o plano e o cronograma do projeto;
- Construção: na fase de Construção efetivamente acontecem as tarefas de engenharia previstas no cronograma do projeto: análise de sistemas, codificação, análise de testes e testes. Cada um dos pacotes de trabalho previstos, passam pela construção e incorporação aos módulos respectivos. A construção é dividida em iterações, que correspondem à grupos de pacotes de trabalho executados, como se fossem rodadas de trabalho. A construção pode ter tantas iterações quantas forem necessárias para que todo o escopo previsto no projeto, seja executado. Uma iteração pode ter de 4 a 6 semanas, de acordo com a necessidade e avaliação do Gerente de Projetos;
- Homologação: nessa fase são realizados testes de validação de todo o produto envolvido no projeto em execução. Após a construção de todos os pacotes, é necessário verificar se toda a parte legada do software, segue sem impactos e funcionando conforme previsto.

• Encerramento: na fase de Encerramento são realizadas reuniões com as partes interessadas, para o fechamento dos números do projeto, além de apresentação das métricas coletadas, previstas no processo de Desenvolvimento.

Dentro dessas cinco fases do ciclo de vida do processo de Desenvolvimento, existem mais de 20 papéis envolvidos, mais de 60 processos descritos e uma série de artefatos gerados ao longo do fluxo de trabalho, tudo isso mantido e controlado em linhas de base, mediante controle de versões.

Ao final da execução de todo fluxo, temos como entrega principal, nova versão dos módulos em questão, que serão integrados ao produzido pelo projeto da outra equipe de negócio, formando dessa forma a nova versão do ERP.

### 4.2 CONTROLADORIA

Baseado em seu último planejamento estratégico, a Gvdasa Sistemas começou aos poucos a estruturar dentro do Setor Financeiro, uma área de Controladoria para apuração e controle de seus custos. Isso porque as ações financeiras para aumento da rentabilidade estavam ligadas aos planos de aumento de vendas e, por outro lado, redução de custos.

As ações para estruturação começaram em meados de 2010, com implantação dos primeiros modelos planejados de custeio, e seguem até hoje. De acordo com a estratégia traçada pela empresa, o principal foco dessa área, é trabalhar o monitoramento dos custos, apurando e fazendo a análise de rentabilidade de cada um dos clientes em carteira, procurando sempre atuar em projetos que estejam ligados à informações gerenciais.

Nesse momento, não está previsto no escopo de trabalho, a criação de orçamentação para as áreas nem mesmo controle de custos e produtividade de cada um dos setores

envolvidos com o produto da empresa. Observa-se aí, um grande gap, já que essas são necessidades constantes de qualquer empresa que atua em mercados competitivos, como o de software, por exemplo.

A organização como um todo, carece de uma visão mais aprofundada quanto à ligação de números coletados periodicamente e sua visão estratégica. Falta uma abordagem mais profissional na condução de seus processos de gestão. Indicadores são preenchidos, porém a avaliação e cobrança destes ainda fica em segundo plano.

É percebido que a evolução dessa área tem sido lenta, fazendo com que enfrente grandes dificuldades quanto à visibilidade de suas ações e foco de seu trabalho dentro da organização. A empresa trabalha com a meta de final de 2012, para que a implantação já esteja concluída e a área de Controladoria encontre-se atuante na maior parte de suas atribuições.

#### 4.3 MODELO DE CUSTEIO GVDASA

Em sua tentativa de implantação de um modelo de custeio, durante os primeiros trabalhos da estruturação da área de Controladoria, a Gvdasa adotou o modelo baseado em atividades, ou também conhecido como modelo ABC – Activity Based Costing.

Após quase um ano de trabalho, de 2010 a 2011, concluiu-se que em virtude do impacto que esse modelo geraria em termos de mudança de processos e principalmente, da complexidade inicial, em detrimento ao fato da empresa não ter clareza, nem uma visão madura de muitos de seus procedimentos e necessitando uma maior profissionalização imediata, a Gvdasa teve que repensar e buscar novo método.

O modelo de custeio por absorção foi o que melhor se adaptou ao momento vivido pela empresa. Embora possa não trazer tanta clareza e informações gerenciais bem fidedignas, situação que ocorre com o uso do ABC, avaliou-se que a organização tinha necessidade imediata de maior controle, já que buscava expansão comercial e não dispunha do tempo, e mesmo do conhecimento e experiência para adoção de modelos mais complexos.

#### **4.3.1 Formatação de Custos**

Com a definição de uso do modelo de absorção para controle de seus custos, a Gvdasa passou por um processo de repensar e reorganizar seus centros de custo, bem como a forma de cálculo para apuração dos valores.

Nesse novo formato, a empresa estruturou em 3 fontes distintas a composição do custo. Essas fontes utilizam a contabilidade da empresa como fornecedora de sua composição. São elas:

- Custo de estrutura;
- Custo de infraestrutura;
- Custo de pessoal.

O custo de estrutura diz respeito a todas as instalações necessárias e manutenção dessas, uso de veículos, material de expediente e de higiente, etc. Em outras palavras, itens que fazem parte e servem à toda estrutura e setores da empresa, mas que não tem alocação direta na execução de suas atividades. Exemplos de contas que são apuradas para levantamento desse custo: Jardinagem, IPTU, Condomínio, Água, Limpeza e Conservação, Copa e Cozinha, Jornais Livros e Revistas, etc.

Para cálculo deste custo, utiliza-se a base histórica nos gastos do ano de 2011. O valor total de gastos do período é dividido por 12 para que se chegue a uma média simples mensal. Esse valor mensal é dividido por 110, que é considerada a média de ocupação predial, ou seja, a quantidade de pessoas que a GVDASA tem condições de alocar trabalhando confortavelmente. Com esse valor final é obtido o custo de estrutura por pessoa.

O custo de infraestrutura refere-se a tudo que é utilizado direta ou indiretamente na execução das atividades fim da empresa, tais como softwares, telefonia, parque de máquinas, rede e cabeamento, etc. Exemplos de contas apuradas para esse custo são: Telefonia Fixa, Telefonia Móvel, Internet, Depreciação de Máquinas e Equipamentos, Provedor de Internet, etc.

Para cálculo deste custo, utiliza-se o mesmo processo que para os custos de estrutura: base histórica nos gastos do ano de 2011, dividida por 12 para obtenção da média mensal, e a partir daí é dividido por 110, em função da quantidade de pessoas para ocupação predial, conforme já mencionado. Com esse valor final é obtido o custo de infraestrutura por pessoa.

Finalmente, o custo com pessoal, refere-se aos valores para pagamento do total da folha da Gvdasa, seja para recursos alocados diretamente às atividades fim, seja para recursos alocados em tarefas e setores de apoio. São considerados os valores de encargos, impostos, benefícios, provisões, etc. Como exemplo de contas para apuração desse custo, pode-se citar: Salário, Gratificação de Função, Provisão de Férias, Provisão de 13º, Convênio Médico, etc.

A partir dos valores apurados pela folha de pagamento mês a mês, e com a distribuição em várias contas contábeis, é possível apurar pelo somatório direto de cada uma dessas, o valor total de custo de cada um dos colaboradores.

Somando os três valores obtidos, custo de estrutura, mais o custo de infraestrutura, e finalmente o custo direto do recurso na folha de pagamento, obtêm-se o valor mensal total de cada um dos colaboradores da empresa. Para obter o valor hora, basta dividir o valor mensal total pela média de horas mês, praticada na empresa. Reunindo os valores totais desses colaboradores, dentro de seus respectivos centros de custo, obtêm-se o valor mensal total alocado a cada centro.

Nesse aspecto a empresa também fez modificações buscando uma reestruturação. Antes os centros de custo estavam representados pelos setores da empresa. Com o novo formato de custeio, foram criados centros de custo mais próximos das equipes e não dos setores. Como exemplo pode-se citar os seguintes centros de custo: Desenvolvimento Educacional, Desenvolvimento Back Office, Desenvolvimento Pesquisa, Atendimento, Serviços, Implantação, Centro de Serviços Compartilhados, etc.

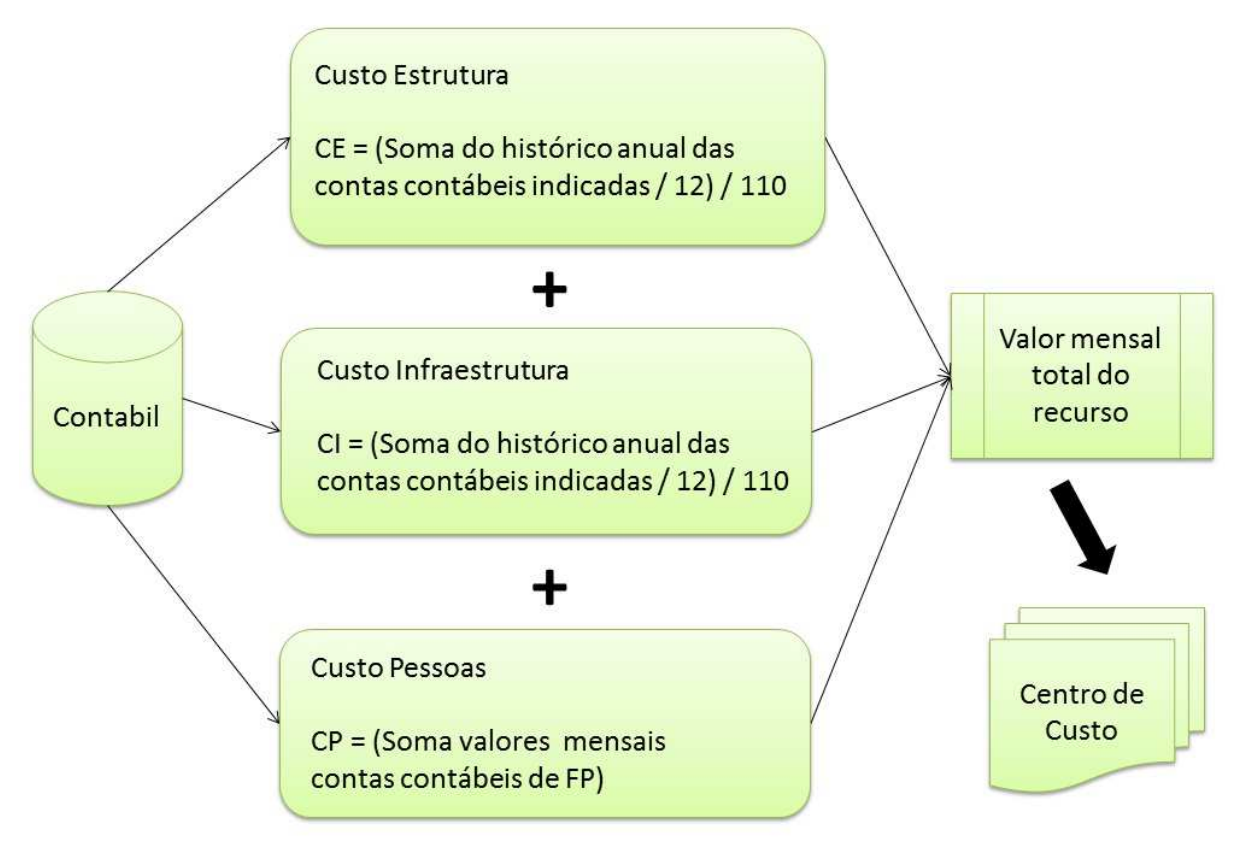

**Figura 12 –** Fluxo de apropriação dos custos Gvdasa **Fonte –** Roteiro de entrevistas com a Controladoria

A Gvdasa Sistemas, conforme já comentado, possui seu processo de Desenvolvimento baseado no modelo CMMI nível 2. Dessa maneira, a organização tem condições de mensurar e controlar o escopo, prazo e custo de seus projetos de software, envolvidos na construção de seu produto, o GvCollege.

Esses projetos produzem uma série de artefatos que são armazenados e utilizados mediante gestão de configuração e controle de versionamento. São geradas linhas de base, nas quais é possível avaliar o andamento do esforço, tamanho e custo do projeto. A linha de base de custos é formada a partir da linha de base de tempo, que vem do cronograma do projeto, onde cada tarefa que representa uma entrega, ou seja, possui recursos alocados, considera o custo hora unitário de cada recurso, multiplicado pela quantidade de horas de execução da tarefa. Dessa forma chega-se no valor total do custo de cada atividade. Através de agrupadores, que vão reunindo várias tarefas no próprio cronograma, chega-se nos valores totais de custo das fases e consequentemente do projeto.

Embora sejam possíveis tais mensurações, a empresa somente faz o acompanhamento de escopo e prazos. O controle de custos não acontece efetivamente. A justificativa para isso reside no fato de que a empresa trabalha com um único produto, e passa de projeto em projeto fazendo sua evolução. Toda a equipe alocada nestes projetos, dentro do setor de Desenvolvimento, ainda que em equipes diferenciadas por área de negócio, não são realocadas ou reutilizadas para outros fins, ou seja, estão à disposição da empresa tempo integral, havendo ou não encaminhamento desses projetos. Em outras palavras, o aporte financeiro da empresa com os projetos de software, relativo ao principal custo, que é a folha de pagamento, não sofre alterações, independente da existência de projetos ou não.

A Controladoria não possui nenhuma influência, monitoramento ou controle de qualquer tipo sobre a execução dos projetos de Desenvolvimento. Como o fator financeiro não é levado em conta, e como as áreas não possuem ainda orçamentação, seja para sua manutenção, seja para investimentos, também não há controle ou prestação de contas.

O foco atual da Controladoria está em avaliar a rentabilidade dos clientes, considerando os valores pagos de manutenção (valor mensal que garante algumas vantagens aos usuários do produto Gvdasa, tais como atualizações de versão e atendimento), e a relação de horas de atendimento que esses utilizam. Projetos de Implantação também são avaliados nesse foco, onde consideram-se as horas gastas em projeto com o cliente, em relação às horas contratadas para esse fim, no momento da assinatura do contrato, ou seja, conciliar o previsto com o realizado.

Dentro desse cenário, conclui-se que o Desenvolvimento é o setor onde o controle de custos, principalmente a relação de produtividade e geração de valor com os aportes financeiros é mais falha. Nenhuma medição ou avaliação apontam quanto do investimento é revertido em evolução e melhorias no produto através dos projetos. Também não existe avaliação sobre qual o retorno financeiro ou ponto de equilíbrio dos investimentos nesses mesmos projetos. O Desenvolvimento, embora tenha condições e processos capazes de gerar informações, acaba tornando-se uma grande caixa preta, onde nem a Controladoria nem a Direção, obtém visibilidade e mesmo indicadores financeiros palpáveis.

# **5 SOLUÇÃO PROPOSTA**

A partir das entrevistas conduzidas na empresa Gvdasa Sistemas, pode-se observar uma série de gaps, principalmente em relação ao controle de custos, investimento e retorno sobre os projetos de Desenvolvimento de software. Indo ao encontro de sanar, ou pelo menos inicialmente amenizar tais gaps, são propostas abordagens que complementam o processo de Desenvolvimento já em uso atualmente.

## 5.1 ACOMPANHAMENTO E CONTROLE DE CUSTOS

Conforme já mencionado, os projetos de Desenvolvimento da Gvdasa, tem recursos alocados em todas as atividades que compõe entregáveis, e o conjunto dessas atividades dentro de um controle de baseline de tempo e consequentemente de custos.

Com o valor hora/homem apurado de forma correta, de acordo com modelo de custeio empregado na empresa, é possível indicar para os recursos envolvidos, os seus valores unitários reais, e dessa forma com essa informação compilada dentro da ferramenta de acompanhamento de cronogramas utilizada pela organização, chegar aos custos reais de cada atividade e consequentemente do projeto.

Até esse ponto não existe mudança do que já se tem hoje em dia, o que falta exatamente é o acompanhamento e controle dessas linhas de base de custo. Como solução proposta, sugere-se a adoção do modelo de cálculo de valor agregado.

Através desse modelo, é possível acompanhar o desempenho de custos e prazo do projeto conforme já demonstrado. Como o processo de Desenvolvimento atualmente é composto de 5 fases, seria colocado uma auditoria por parte da Controladoria ao final de cada uma dessas fases.

Com o início do projeto já seria possível visão inicial dos custos alocados em cronograma. A partir do planejamento se tem a visão completa do esforço demandado e as linhas de base de prazo e custo já podem ser geradas, indicando a previsão para esses 2 indicadores, em relação ao projeto em questão.

Na medida em que se evolui e cada fase vai sendo concluída, as auditorias de custo vão sendo executadas pela Controladoria, e o Gerente de Projetos ao gerar gráfico similar ao da Figura 4, consegue obter visão do desempenho de prazo e custo de seu projeto através do cálculo do valor agregado. Isso possibilita que decisões possam ser tomadas a ponto de contornar situações ou evitar desvios no planejado.

Outro aspecto importante é a criação da cultura onde a Controladoria começa a tomar mais corpo, envolvendo-se também com os projetos de Desenvolvimento, desde sua concepção, planejamento e acompanhamento.

Para obter o valor agregado, o Gerente de Projetos parte das fórmulas demonstradas anteriormente, obtendo as variáveis necessárias a partir de seu cronograma, já que os dados demandados para o cálculo fazem parte da linha de base de custos criada.

|                | Nome da tarefa             | Duração | Trabalho da<br>linha de<br>base | Trabalho<br>real | Custo        | Custo da<br>linha de base | Início       | Término                | Nomes dos<br>recursos |
|----------------|----------------------------|---------|---------------------------------|------------------|--------------|---------------------------|--------------|------------------------|-----------------------|
|                | $-$ Projeto X              | 8 dias  | 54 hrs                          | 11 hrs           | R\$ 1.145.00 | R\$ 1.058.00              | Qua 23/05/12 | Sex 01/06/12           |                       |
| $\overline{2}$ | Levantamento de requisitos | 2 hrs   | 2 hrs                           | 2 hrs            | R\$42.00     | R\$ 42.00                 | Qua 23/05/12 | Qua 23/05/12 Recurso A |                       |
| 3              | Prototipação               | 5 hrs   | 4 hrs                           | 5 hrs            | R\$ 85,00    | R\$ 68.00                 | Qua 23/05/12 | Qua 23/05/12 Recurso B |                       |
| $\overline{4}$ | Avaliação Arquitetura      | 4 hrs   | 2 hrs                           | 4 hrs            | R\$ 140.00   | R\$ 70.00                 | Qua 23/05/12 | Qui 24/05/12 Recurso C |                       |
| 5              | Analise de Sistemas        | 8 hrs   | 8 hrs                           | $0$ hrs          | R\$ 168.00   | R\$ 168.00                | Qui 24/05/12 | Sex 25/05/12 Recurso A |                       |
| 6              | Programação                | 16 hrs  | 16 hrs                          | $0$ hrs          | R\$ 272.00   | R\$ 272.00                | Sex 25/05/12 | Ter 29/05/12 Recurso B |                       |
| $\overline{7}$ | Teste                      | 6 hrs   | 6 hrs                           | $0$ hrs          | R\$ 102.00   | R\$ 102.00                | Ter 29/05/12 | Qua 30/05/12 Recurso B |                       |
| 8              | Homologação                | 16 hrs  | 16 hrs                          | $0$ hrs          | R\$ 336.00   | R\$ 336.00                | Qua 30/05/12 | Sex 01/06/12 Recurso A |                       |
|                |                            |         |                                 |                  |              |                           |              |                        |                       |

**Figura 13** – Exemplo de cronograma de projeto de Desenvolvimento

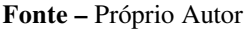

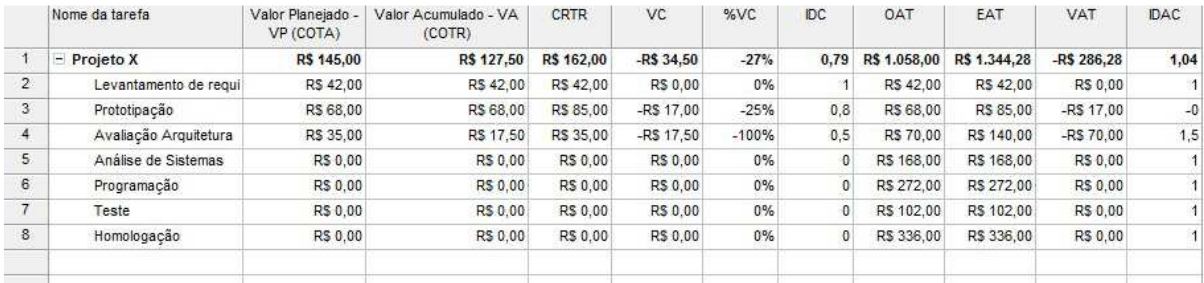

**Figura 14** – Exemplo de valor agregado em cronograma

**Fonte –** Próprio Autor

Como demonstrado no exemplo da figura 13, o projeto em questão tem os recursos alocados em cada tarefa gerando valores que são acumulados até serem totalizados no valor geral do projeto. No exemplo, pode-se observar a coluna com os valores da linha de base de custos em comparação com os custos efetivamente realizados até o momento.

Considerando os valores apontados nesse projeto exemplo, e baseando-se na fórmula de variação de custos (VC = VA – CR) e índice de desempenho de custos (IDC = VA / CR), conforme apontado na Figura 14, chega-se aos seguintes resultados com o acompanhamento do valor agregado:

- Variação de custos: até agora o projeto teve uma variação para maior de R\$ 34,50, ou 27% além do custo planejado;
- Índice de desempenho de custos: o valor do IDC é apontado como 0,79, ou seja, o desempenho de custos até o momento está estourando para maior o previsto em 0,21.

Baseado no exemplo acima torna-se claro como a abordagem é simples ao ser adotada, já que todas as informações já constam na ferramenta de gestão de cronogramas a partir do planejamento do projeto.

#### 5.2 CONTROLE DE INVESTIMENTO E RETORNO DOS PROJETOS

Para avaliação prévia do investimento em um projeto de software, sua capacidade de auto sustentabilidade, retorno financeiro e visão aproximada de todo o esforço necessário para tal, é necessário que haja inicialmente uma avaliação do escopo envolvido, dos recursos necessários e do tempo demandado para tal.

Indo ao encontro dessa necessidade, é proposta a adoção de uma planilha que avalie alguns itens críticos que após terem sido respondidos em dada sequencia, irão trazer uma avaliação sumária da viabilidade ou não de cada projeto, dentro dos requisitos propostos.

Dessa maneira, ao compor uma visão geral do escopo de um novo projeto de Desenvolvimento, o Gerente de Projetos pode preencher a planilha com as características desse projeto e do escopo elencado. A partir daí, a planilha demonstra a viabilidade ou não desse investimento.

Para o correto funcionamento, esse artefato é composto de 2 partes principais. A primeira onde deve-se entrar dados de configuração com características da equipe e da empresa, para que os cálculos sejam efetuados, e a segunda parte, que traz os questionamentos diretos sobre o projeto em avaliação.

#### **5.2.1 Configuração da Planilha**

Para que a planilha possa ser utilizada para avaliação de projetos, ele precisa inicialmente ser configurada com algumas informações básicas para seu processamento. Importante observar que todo os campos e tabelas utilizados, seguem o mesmo padrão de cores. Os títulos informativos são em azul escuro, as informações que devem ser preenchidas tanto com dados do projeto como com as configurações da planilha são em azul claro, e os campos utilizados para demonstrar os resultados apurados são em verde claro e não devem ser editados.

As informações para configuração ficam localizadas em uma aba específica chamada "Configuração". Os campos solicitados são:

- Esforço por atividade da Engenharia: essa tabela traz as etapas previstas de engenharia, conforme processo de Desenvolvimento: Análise, codificação e teste. Para cada uma destas atividades está previsto, conforme técnica de estimativa da empresa, as complexidades envolvidas, desde muito simples até muito complexo. Dessa forma, para cada um dessas atividades e complexidades, devem ser preenchidos os tempos previstos de esforço, também baseados na mesma técnica de estimativa da organização;
- Papéis: nessa tabela estão considerados todos os papéis envolvidos durante um projeto de desenvolvimento. Para cada um dos papéis deve-se informar a quantidade de recursos no projeto e o valor hora de cada um desses. Para o valor hora deve ser considerado o valor de custo hora/homem, conforme já comentado, e considerado seu valor médio de acordo com os papéis, ou seja, é feita uma média do valor hora de todos os analistas de sistema envolvidos no projeto para que se tenha a visão do valor hora/homem da análise;
- Distribuição dos tempos do projeto: a partir dessa tabela é possível determinar o tempo padrão necessário, também baseado na técnica de estimativa, para execução das demais etapas do projeto que não envolvem engenharia. O tempo de gerência, de acordo com o processo de Desenvolvimento, é um percentual a partir do esforço de engenharia;
- Valores diversos: na tabela de valores diversos devem ser preenchidas as informações relevantes para efetivação da avaliação. O valor hora médio é a média do valor hora/homem da equipe envolvida no projeto. As cargas horárias solicitadas, dizem respeito à quantidade de horas diárias para os cronogramas dos projetos e a quantidade de horas de acordo com o contratado com o colaborador. O percentual de alocação é o valor esperado pela empresa, do tempo de ocupação das pessoas com as tarefas identificadas. O percentual de desenvolvimento é o valor mínimo que a empresa deseja de novas funcionalidades no seu produto, ou seja, de acordo com o processo de Desenvolvimento, as demandas se enquadram em correção, melhorias (agregar valor ao que já existe) e desenvolvimento, que é a criação de rotinas novas – na situação a empresa deseja pontuar os desenvolvimentos novos. O valor da licença como o próprio nome diz, é o valor unitário de venda para cada licença de uso do produto pelos clientes – para a Gvdasa esse critério é ligado ao número de usuários acessando o produto simultaneamente;
- Pontuação de requisitos: nessa tabela informa-se a pontuação dos itens avaliados. Cada um dos itens está baseado em pontos importantes a serem medidos para um projeto, de acordo com a coleta de informação nas entrevistas e na análise de documentação dos processos de Desenvolvimento. A partir dessa distribuição de pontos, a empresa determina quais itens tem maior peso e consequentemente são

mais importantes no momento do encaminhamento de um projeto de Software, já que a planilha irá determinar o resultado, a partir dessa pontuação. Cada um desses requisitos será explicado adiante, na abordagem do preenchimento da planilha.

As imagens da aba de configuração da planilha de avaliação podem ser visualizadas no Apêndice C – Figuras da Planilha de Avaliação – Aba de Configuração.

## **5.2.2 Preenchimento da Planilha**

Após a configuração dos parâmetros iniciais da planilha, é possível executar a avaliação dos projetos desejados. Para isso, deve-se fazer preenchimento de cada um dos campos solicitados na aba chamada "Avaliação Projeto".

São solicitados quatro grupamentos de informações para que a planilha indique o resultado da avaliação do projeto em questão, mediante a configuração indicada anteriormente:

- Dados Iniciais: são as informações iniciais do projeto, tais como nome, descrição do que é o projeto e principalmente, quais os objetivos a serem atingidos e os benefícios trazidos com este. Estes campos não possuem pontuação atribuída na avaliação do projeto;
	- o Nome do projeto
	- o Descrição do projeto
	- o Objetivos e benefícios gerados
- Características da demanda: são algumas informações fundamentais para determinação da viabilidade ou não do projeto. São 6 informações solicitadas, das quais 5 tem ligação direta com a pontuação calculada;
- o Plataforma de desenvolvimento: esse critério faz parte da pontuação e determina qual a plataforma em que será desenvolvido o projeto. Os valores possíveis são: Dellphi e PHP, .Net e Todas.
- o Segmento de clientes atendidos: nesta opção seleciona-se qual o foco atendido com esse projeto, ou seja, qual segmento de clientes que irá ser beneficiado, dentre os tipos de instituições de ensino destacadas: Superior, Médio, Fundamental, Técnicos, Livres e Todos. Esse critério também é considerado dentro da pontuação;
- o Quantidade de clientes atendidos: esta opção determina o escopo de clientes atendidos dentro da carteira: Cliente solicitante, Grupo de clientes e Todos os clientes. Esse quesito faz parte da pontuação de avaliação;
- o Valor do aporte para customização: informa-se nesse critério o valor pago por clientes como forma de financiamento direto do projeto.
- o Valor do aporte em licenciamento: informa-se nesse critério o valor pago por clientes como licença de uso do software, para o caso daqueles que se encontrem em implantação e receberão a versão a ser produzida no projeto. Esse critério somado com o anterior (Valor do aporte para customização), é utilizado na avaliação e possui pontuação específica;
- o Quantidade de semanas por iteração: embora seja um critério mais técnico, é fundamental pois determina o tamanho em semanas, do esforço por iteração na engenharia. As iterações são as etapas em que a fase de engenharia (Construção) se divide, como se fosse empreitadas, ou rodadas de trabalho. Esse critério não tem pontuação direta, mas é utilizado no cálculo de outras informações, já que a partir dessa dado, a planilha se ajusta com a quantidade de horas possíveis para cada opção;

• Escopo da demanda: nessa tabela devem ser informados os itens que dizem respeito ao escopo do projeto, ou seja, todos os itens que serão desenvolvidos no projeto em questão. Para cada demanda, além de um breve descritivo, deve ser determinada a complexidade estimada e o tipo de desenvolvimento. Para a complexidade, existem as opções: MS (muito simples), S (simples), M (média), MC (médio complexa), C (complexa) e XC (muito complexa). Para o tipo de desenvolvimento os valores determinados são: Correção, Melhoria e Desenvolvimento. Essa tabela com o escopo não tem pontuação direta, mas é o coração da planilha, já que a partir dela, todos os demais cálculos de distribuição e esforço são executados.

Importante observar, que tanto os critérios como as opções de preenchimento de cada um, vem diretamente da consulta às documentações, bem como das entrevistas realizadas, e refletem questões que a organização em seu momento atual considera, mesmo que informalmente, em seus projetos.

As imagens da aba de avaliação da planilha, podem ser visualizadas no Apêndice D – Figuras da Planilha de Avaliação – Preenchimento.

#### **5.2.3 Avaliação do resultado**

Com a planilha configurada de acordo e com os dados iniciais informados (campos descritivos, plataforma, segmento de clientes, etc), conforme já comentado, a tabela de itens do escopo passa a ser o cerne de todo o cálculo, pois utiliza as demais informações e parametrizações para gerar a avaliação do projeto.

Ao informar o escopo, o Gerente de Projetos, conforme previsto no processo de Desenvolvimento, utiliza informações dos Analistas de Sistemas para determinar a complexidade de cada um dos itens e onde cada um deles se enquadra em termos de tipo, se melhoria, desenvolvimento ou correção.

A cada item informado, a planilha, baseada nos tempos configurados que vem da técnica de estimativa do setor, vai gerando as informações para as etapas de engenharia (análise, codificação e teste), compondo um total em horas para o esforço.

Baseado nesse total é gerado gráfico que indica o percentual de cada um dos tipos de demanda, critério esse que também está entre os itens de pontuação, já que a empresa procura sempre evoluir seu produto a cada projeto.

Com essas informações aliadas às configurações de quantidade de recursos por etapa da engenharia (aba de configurações) e quantidade de semanas por iteração, a planilha demonstra quantas horas serão ocupadas e como será o percentual de alocação da equipe, além do custo dessas. Esse quesito também é pontuado, já que quanto maior a produtividade, melhor para a empresa.

Ainda baseado nas configurações, é feita a distribuição por outras atividades que fazem parte dos projetos, totalizando essas nos custos já considerados da fase de engenharia.

Ao final é preenchido o resultado da avaliação do projeto, trazendo o sumário das principais informações:

- Quantidade de iterações necessárias para execução do escopo do projeto;
- Tempo total de projeto em meses;
- Tempo total do projeto em horas;
- Percentual de evolução do produto;
- Percentual de alocação da equipe;
- Valor do custo total do projeto;
- Somatório do aporte financeiro dos clientes, considerando os valores de customização e licenciamento com a versão em desenvolvimento;
- Resultado financeiro considerando a diferença entre o custo total e o aporte dos clientes. Esse quesito também está entre os itens considerados na tabela de pontuação;
- Quantidade de licenças a serem vendidas para Payback do projeto, em caso de resultado financeiro negativo;
- Percentual de pontos atingidos com a avaliação do projeto;
- Indicação final, que traz o resultado da avaliação, determinando se o projeto é "Indicado" ou "Não Indicado". Esse critério também tem o valor de aceitação na tabela de pontuação na aba de configurações e usa o percentual de pontos atingidos como referência.

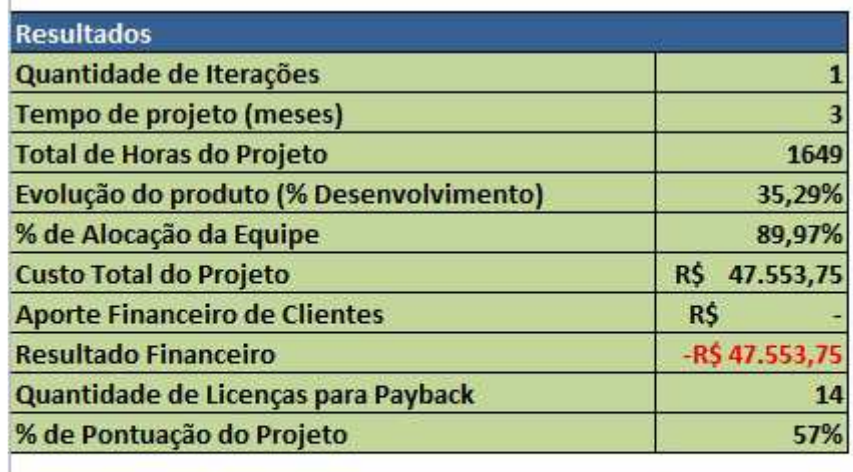

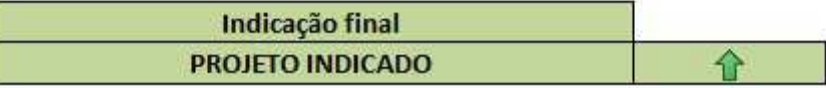

Ĩ

**Figura 15 –** Resultado da avaliação do projeto

**Fonte –** Próprio autor

Ao utilizar a planilha, o Gerente de Projetos pode mudar a pontuação de cada critério e da mesma forma, pode alterar o peso de cada um, alinhando a visão dos projetos com a

estratégia definida pela empresa. A tabela de pontos pode ser vista na Figura 18, no Apêndice C – Figuras da Planilha de Avaliação – Aba de Configuração.

### **6 CONSIDERAÇÕES FINAIS**

Com o estudo de caso realizado nesse trabalho, foi possível verificar quão complexo e imprescindível é a mensuração e controle dos custos, além da avaliação de investimento e retorno sobre projetos de Desenvolvimento, nas organizações de TI. Por se tratar de produto intangível, o Desenvolvimento de Software traz uma série de complexidades próprias, o que o difere em relação a outros processos produtivos.

A partir do problema central, foram trazidos conceitos referenciais envolvidos com o tema, onde foram abordados funções da controladoria, conceituações de controle de custos e seus vários aspectos, avaliação de controles financeiros em projetos de Software bem como conceitos de retorno sobre investimento e ponto de equilíbrio dos aportes financeiros realizados.

Ao encontro desses conceitos e baseado nas entrevistas realizadas na organização foco desse estudo, foi possível observar como a falta de controles de custo e dos investimentos realizados, gera um grande vazio de informações gerenciais, dificultando não só a tomada de decisões, mas a própria formação de preços de venda e avaliação de lucratividade de cada centro de custo.

Fica evidenciada a necessidade de um processo de orçamentação nos projetos realizados, bem como o acompanhamento desses ao longo de sua execução. A organização precisa de uma ligação clara entre os recursos financeiros investidos e o retorno que esses proporcionam.

As principais dificuldades identificadas, dizem respeito não só à mudança cultural da empresa em relação ao tratamento de seus custos, mas principalmente ao fato de que mesmo o setor de Desenvolvimento trabalhando na forma de projetos, o controle financeiro da organização não o considera sob essa ótica, não vinculando o investimento com o efetivamente produzido.

As soluções propostas ao longo do estudo procuram dirimir esses gaps, trazendo à luz, controles e ferramental que possibilitem esse acompanhamento e comecem a instigar a criação de cultura de atuação da Controladoria em projetos envolvidos com o produto da organização.

O fato da montagem clara dos custos hora / homem, e sua alocação em cronogramas e a consequente visão de valor total do projeto, bem como seu acompanhamento, faz com que a questão de orçamentação e acompanhamento seja atendida conforme proposto.

Da mesma forma, o artefato de avaliação prévia da viabilidade dos projetos, de acordo com os critérios estabelecidos, traz resposta para a visão de sustentabilidade e retorno, ou mesmo de necessidade de aporte financeiro por parte da empresa.

Fundamental a observação de que tais medidas devem ser encaradas como ações iniciais, e que após sua implantação devem ser acompanhadas e avaliadas constantemente, buscando seu aprimoramento e maturação. Os próprios mecanismos apresentados para avaliação de projetos devem ter seus critérios sempre em acompanhamento em relação a sua relevância, de acordo com o momento estratégico da organização.

# **REFERÊNCIAS**

ANDRADE, Nilton D. A.; BATISTA, Daniel G.; SOUSA, Cleber B. D. Vantagens e Desvantagens da Utilização do Sistema de Custeio ABC. **FAE Centro Universitário**. Disponivel em: <www.fae.edu/publicacoes/pdf/art\_cie/art\_37.pdf>. Acesso em: 12 abr. 2012.

CATELLI, Armando. **Controladoria:** Uma Abordagem da Gestão Econômica GECON. São Paulo: Atlas, 1999.

DRUCKER, Peter D. **The coming of the new organization**. [S.l.]: Harvard Business Review, 1998. 88(1):45-53 p.

DUTRA, René G. **Custos:** Uma Abordagem Prática. 6 ed. ed. São Paulo: Atlas, 2009.

FAGUNDES, Eduardo M. Um Modelo de Custeio ABC para TI. **Eduardo Fagundes**, 2006. Disponivel em: <http://www.efagundes.com/artigos/Modelo\_de\_Custeio\_ABC\_para\_TI.htm>. Acesso em: 05 Abril 2012.

LEONE, George S. G. **Custos:** Planejamento, Implantação e Controle. 3. ed. São Paulo: Editora Atlas, 2000.

MALHOTRA, Naresh K. **Pesquisa de marketing:** uma orientação aplicada. 3ª edição. ed. Porto Alegre: Bookman, 2001.

MARTINS, Eliseu. **Contabilidade de Custos**. São Paulo: Atlas, 2010.

MEGLIONI, Evandir. **Custos**. 1. ed. São Paulo: Makron, 2001.

PADOVEZE, Clóvis L. **Curso Básico Gerencial de Custos**. São Paulo: Pioneira Thomson Learning, 2003.

PHILLIPS, Jack J. E. P. P. **Return on Investment (ROI) Basics**. Baltimore: ASTD, 2005.

PMI. **Um Guia do Conjunto de Conhecimentos em Gerenciamento de Projetos (Guia PMBOK )**. 3ª. ed. Pennsylvania: Project Management Institute, Inc., 2004.

REGINATO, Auster M. N. E. L. **CONTROLADORIA - Um Enfoque na Eficácia Organizacional**. São Paulo: Editora Atlas SA, 2007.

SERVA, Maurício; JAIME, Pedro. **Observação Participante e Pesquisa em Administração - uma Postura Antropológica**. n. 1. ed. São Paulo: Revista de Administração de Empresas, v. 35, 1995. 64-79 p.

SIRDAR. ROI Brasil. **Sirdar Instituto**, 2012. Disponivel em: <http://www.sirdar.com.br/portal/iroi.asp?acao=conteudo&id=11>. Acesso em: 12 abr. 2012.

WIKIPÉDIA1. Retorno sobre Investimento. **Wikipédia, a Enciclopédia Livre**, 2012. Disponivel em: <http://pt.wikipedia.org/wiki/ROI>. Acesso em: 11 abr. 2012.

WIKIPÉDIA2. Payback (finanças). **Wikipédia, a Enciclopédia Livre**, 2012. Disponivel em: <http://pt.wikipedia.org/wiki/Payback\_(finan%C3%A7as)>. Acesso em: 12 abr. 2012.

YIN, Robert K. **Estudo de Caso Planejamento e Métodos**. 4ª edição. ed. Porto Alegre: Bookman, 2010.
### **APÊNDICE A – ROTEIRO DE ENTREVISTA CONTROLADORIA**

- 1) Como é o setor de Controladoria hoje na Gvdasa e quais suas principais atribuições ?
- 2) Como foi a evolução do setor e o que acabou por ser determinante para a criação desse ?
- 3) Como é a visão e apoio da direção a esse setor ? É dada a devida importância e a Controladoria tem seu reconhecimento na organização ?
- 4) Como é o processo de custeio hoje aplicado na Gvdasa ?
- 5) Qual o método utilizado e como são definidos e mapeados os custos dos setores ?
- 6) Existe alguma forma de auditoria ou prestação de contas sobre os aportes financeiros realizados nos projetos de software ?
- 7) Os projetos tem suas linhas de base de custo, monitoradas pela controladoria ?
- 8) Qual a atuação da controladoria em relação aos projetos de software que são executados ?

### **APÊNDICE B – ROTEIRO DE ENTREVISTA DIREÇÃO**

- 1) Quais os principais marcos que você destacaria na história da empresa ?
- 2) Como tem sido o alinhamento estratégico da organização desde sua fundação ?
- 3) Como é a atuação mercadológica da Gvdasa nos últimos anos ? Houve expansão em seu mercado ?
- 4) Como é a relação da empresa com seus clientes ? O que esses buscam e quais os principais diferencias que encontram na Gvdasa, em relação a seus concorrentes ?
- 5) Como você vê o sistema de custeio hoje aplicado à empresa ? Ele está aderente e atende as suas necessidades ?
- 6) Atualmente obtêm-se as respostas necessárias em relação os investimentos realizados em projetos de software? Os projetos em geral proporcionam as informações quanto a sua rentabilidade e pontos de equilíbrio financeiro ?
- 7) Existe alguma avaliação do retorno sobre investimento de determinado projeto de software, antes desse ser executado ?
- 8) Como é o financiamento das novas versões do produto ? Os clientes acabam realizando algum aporte por customizações específicas ? Existem recursos advindos de outras fontes que não a própria Gvdasa ?

## **APÊNDICE C – FIGURAS DA PLANILHA DE AVALIAÇÃO – ABA DE CONFIGURAÇÃO**

Figuras abaixo trazem as imagens referentes a aba de configuração da planilha de avaliação de projetos.

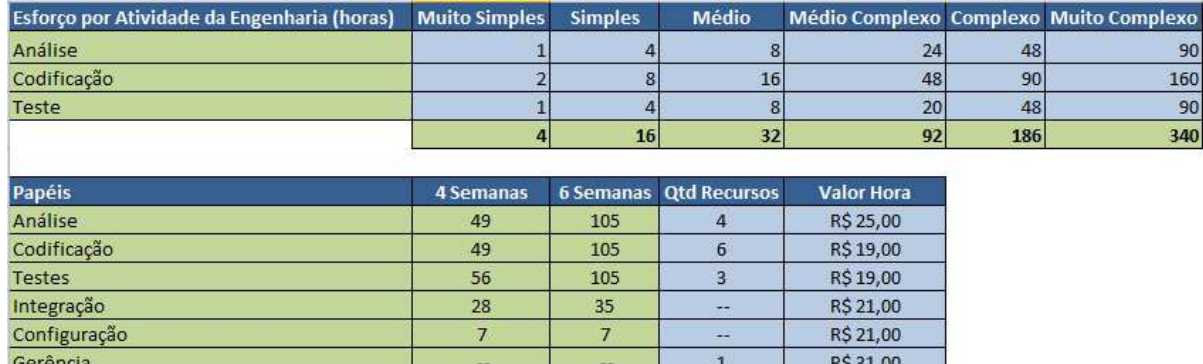

 $357$ 

189

Total

**Figura 16** – Tabela de esforço por atividade e dos Papéis

 $\overline{14}$ 

**Fonte –** Próprio Autor

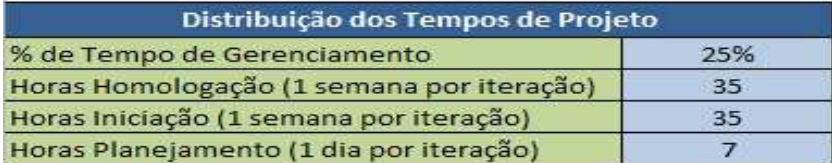

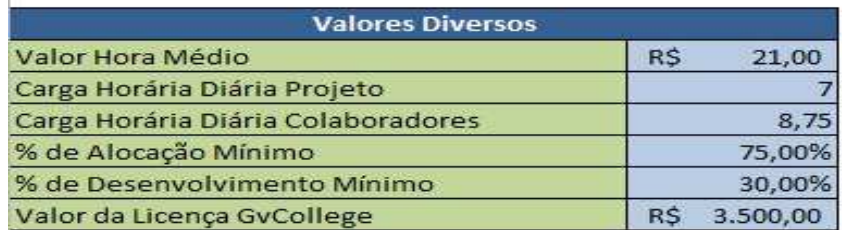

**Figura 17 –** Tabela de distribuição de tempos e de valores diversos

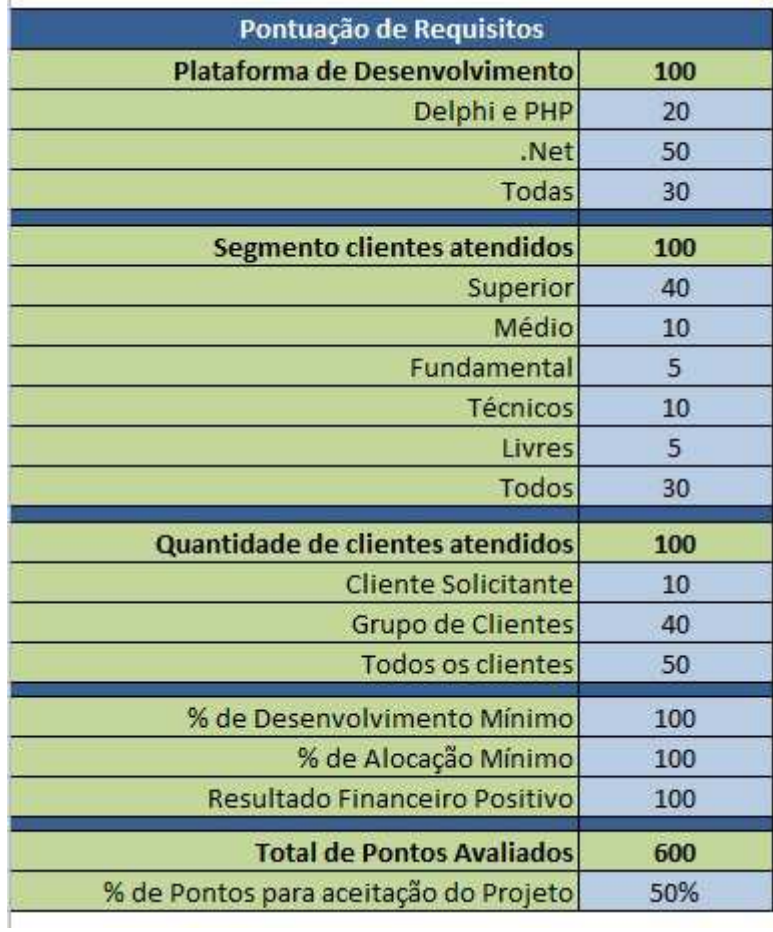

**Figura 18 –** Tabela de pontuação de requisitos

# **APÊNDICE D – FIGURAS DA PLANILHA DE AVALIAÇÃO – ABA DE PREENCHIMENTO**

Figuras abaixo trazem as imagens referentes ao preenchimento das informações da planilha de avaliação de projetos.

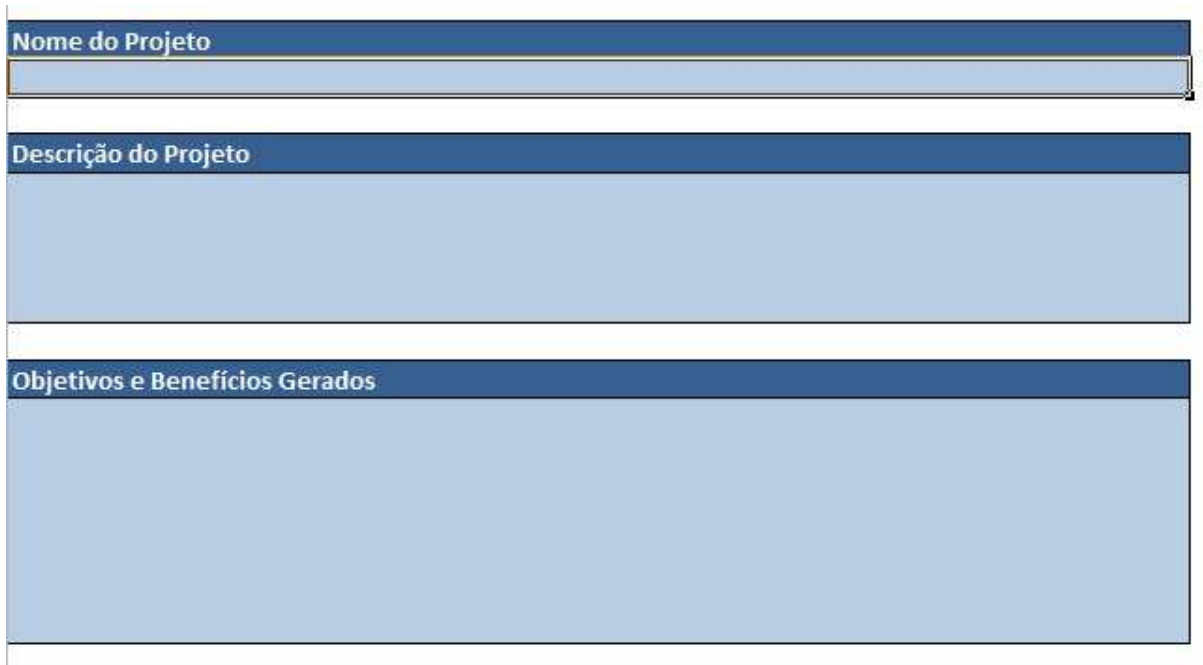

**Figura 19 –** Campos descritivos do projeto

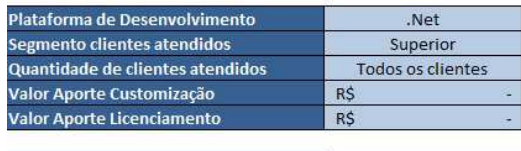

Quantidade de semanas por iteração

| Descrição Demanda | Complexidade | <b>Tipo</b>            | Análise        | Codificação    | <b>Teste</b>   | <b>Total</b>   |
|-------------------|--------------|------------------------|----------------|----------------|----------------|----------------|
| Teste             | <b>MS</b>    | Melhoria               | Ĩ              | $\overline{2}$ | $\mathbf{1}$   | $\overline{a}$ |
| Teste             | XC           | <b>Desenvolvimento</b> | 90             | 160            | 90             | 340            |
| Teste             | S.           | Melhoria               | $\overline{a}$ | 8              | $\overline{a}$ | 16             |
| Teste             | <b>XC</b>    | Correção               | 90             | 160            | 90             | 340            |
| Teste             | <b>MC</b>    | Melhoria               | 24             | 48             | 20             | 92             |
| Teste             | <b>MC</b>    | Desenvolvimento        | 24             | 48             | 20             | 92             |
| Teste             | <b>XC</b>    | Melhoria               | 90             | 160            | 90             | 340            |
|                   |              |                        | $\mathbf{0}$   | $\Omega$       | $\mathbf{0}$   | $\bf{0}$       |
|                   |              |                        | $\bf{0}$       | $\sigma$       | $\mathbf{0}$   | $\mathbf{0}$   |
|                   |              |                        | $\mathbf{0}$   | $\mathbf{0}$   | $\mathbf{0}$   | $\overline{0}$ |
|                   |              |                        | $\theta$       | $\mathbf{0}$   | $\mathbf{0}$   | $\mathbf{0}$   |
|                   |              |                        | $\mathbf 0$    | $\Omega$       | $\mathbf{0}$   | $\bf{0}$       |
|                   |              |                        | 222            | <b>COA</b>     | 21E            | 1224           |

**Figura 20 –** Campos das características e tabela de escopo da demanda

**Fonte –** Próprio Autor

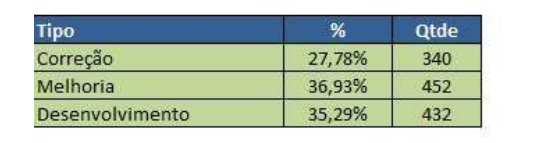

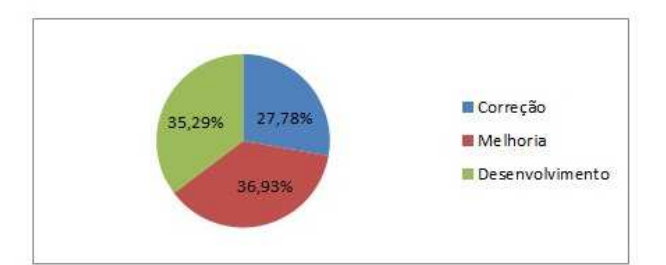

#### **Figura 21 –** Gráfico de percentual dos tipos das demandas

#### **Fonte –** Próprio Autor

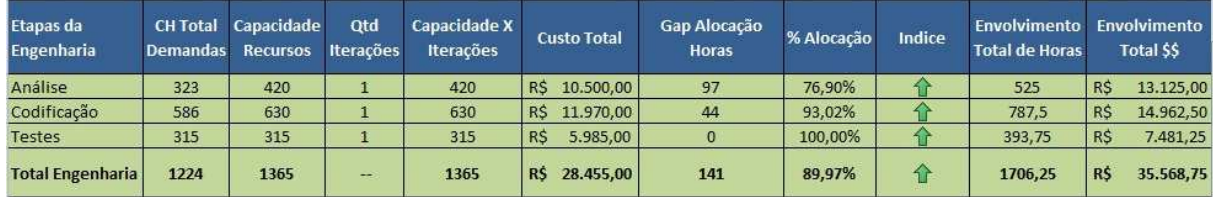

**Figura 22 –** Alocação das atividades da engenharia

**Fonte –** Próprio Autor

| Gestão e Atividades Relacionadas     |         |          |           |  |  |  |
|--------------------------------------|---------|----------|-----------|--|--|--|
| Gerenciamento                        | 306 R\$ |          | 9.486,00  |  |  |  |
| Homologação                          |         | 35 RS    | 735,00    |  |  |  |
| Iniciação / Planejamento             |         | $42$ R\$ | 882,00    |  |  |  |
| Integração (por Iteração em horas)   |         | 35 RS    | 735,00    |  |  |  |
| Configuração (por Iteração em horas) |         | 7 RS     | 147,00    |  |  |  |
| <b>Total Geral</b>                   |         |          | 11.985,00 |  |  |  |

**Figura 23 –** Alocação dos demais tempos do projeto